PDF DjVu TO PDF DEMO: Purchase from www.A-PDF.com to remove the watermark

## UBU ANYAC LONUU QUSATILILIUVI EL E

SUULISMUMUL ELEKSANUSE, ANIAUAU, MISEE WWW.freebooks.do.am 401U10

ԿԱՅՔԸ ԻՐ ԱՌԱՋ՝ ՆՊԱՏԱԿ Է ԴՐԵՆ ԹՎԱՅՆԱՏՆԵՆ։ ԵՎ ԱՆՃԱՐ ԻՐ **TEACH ON HIM ITISHNAH ADDED BEING TO AUDID HER.** SUPUSEDUM BUSSUALEPAR

> CLOCAUSEL CLP, AT OBSERVE OF THE VISENS: SULVILLONE ELS SUSELY CLOUDSULONSHIPS

9号号号号号号号号号号号号号号号号号号号

www.freebooks.do.am www.freebooks.am

treebooks astambles tu

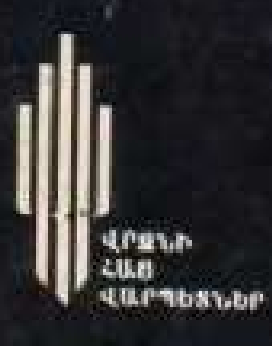

## **UUPSHPAU UUPtUL**

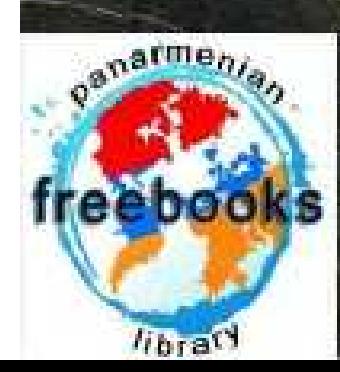

www.freebooks.co.am www.freebooks.am

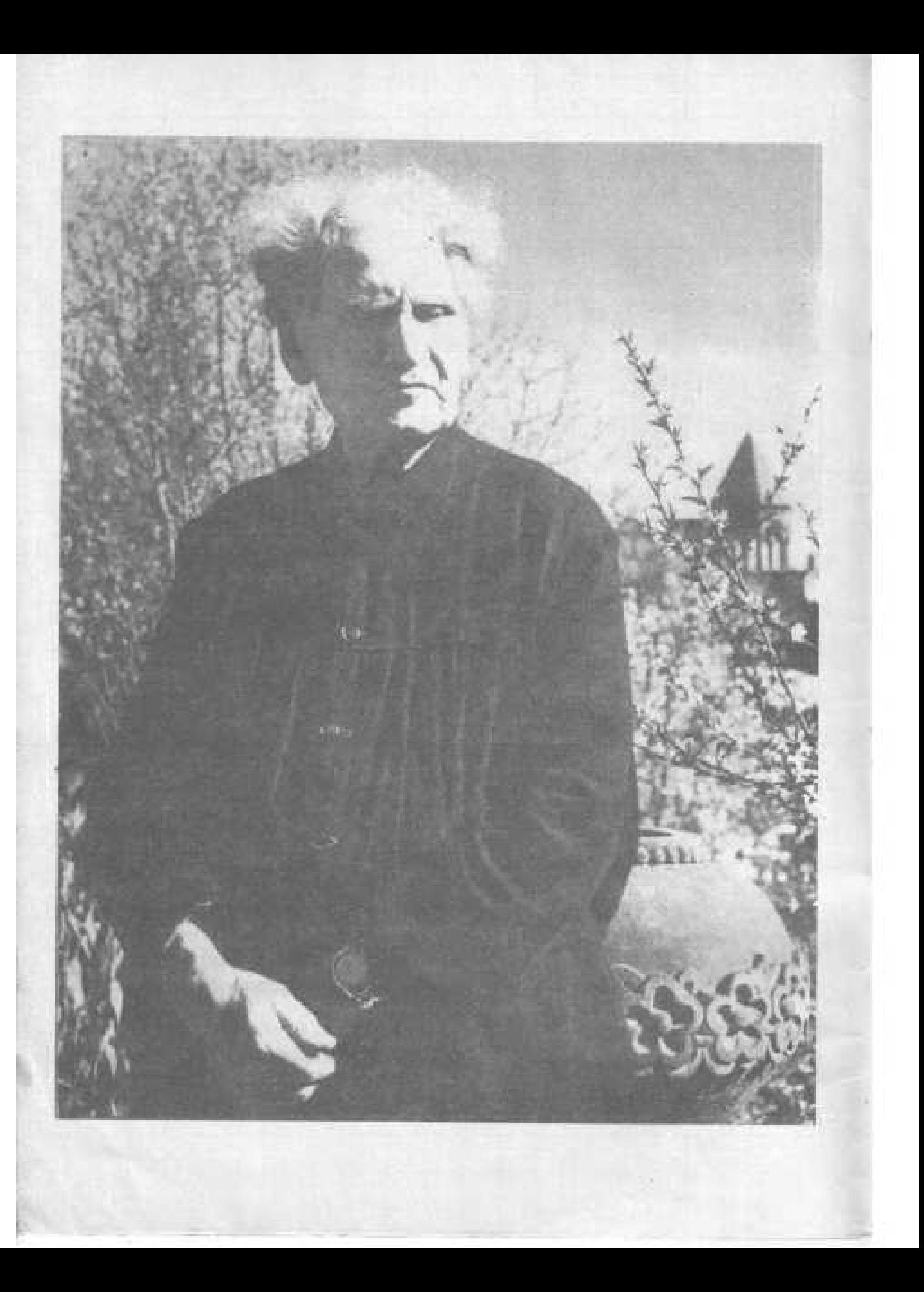

**HPQUN ZUB HUPRESLEP** АРМЯНСКИЕ МАСТЕРА КИСТИ

UUPSHPAU UUPSUL 1880-1972 МАРТИРОС САРЬЯН

UCU4NNBAN LUB4U4UL \$NL9 «EՐԵԲՈՒՆԻ» ՀՐԱՏԱՐԱԿՉՈՒԹՅՈՒՆ 1989

I

АРМЯНСКИЙ ФОНД КУЛЬТУРЫ ИЗДАТЕЛЬСТВО «ЭРЕБУНИ»

«Lasponentally seeper finalismal to doing stamped fragment and Uwapach Look saguichly departuring destant. bushallong and the on away is reported to the and abstable to dow anise, or assisse the Ubem-En no Giusepich Longent Unionistic minori emperantisti surealty@uilpures\_seleme:

1985 101000

Մարտիրոս Սարյանը արդի հայ նկարչության սկզբնավորողն է, նա հապետը <sup>ու</sup> տարբերություն իրեն նախորդած դրձնի հայ վարպետների, for dhigh dong highs tranship numbers more produced dong popular գեղանկարչական մեթոդներից և ընթացավ ինքնուրույն ճանապարհով։ Սարյանի արվեստը իր ոճական առանենահատկությամբ մի կողմից հեն վում է 20-րդ դարասկզբի ռուսական և Ֆրանսիական նկարչության նվածումներին, մյուս կողմից՝ ազգային մշակույթի հինավուրց ավանդներին։ Այս Երկու ակումբներից վերցրածը Սարյանը կարողացավ ծույնլ սեփական Խառեվածքին ու աշխարհընկալմանը և ստեղծել միանգամայն ինքնատիպ m sunnesslaut undbase

Մ. Սարյանը ծնվել է Նոր-Նախիջնանում (Դոնի ափին), մասնագի տական կրթությունը ստացել Մոսկվայի նկարչության, քանդակագործության և ճարտարապետության ուսումնարանում: 1901-ին, ավագ եղբայր Հովհաննեսից գրամական օգնություն ստանալով, Մարտիրոսը դրդշում է մամփորդել և «ոաջին հերթին տեսնել իր նախնիների նրկիրը՝ Արաբատը, Էշմիածինը, Սևանը, որոնց մասին հերիաթարատեսթյուններ էր լսել ծնողներից, Անին՝ որտեղից սերում էր իրենց տոհմը.

Շրիտասարդ նկարիչը այնքան է հափշտակվում նոր բնաշխարհով, որ հաջորդ տարիների ամառվա ամիսները կրկին անցկացնում է *Lus*յաստանում։ Շփումը մայր երկրի հետ կոփում է Մարյանի հայրենասիրական ոգին ու կանխագծում նրա ստեղծագործության ողջ ուղին։

«Բնությունը ստեղծում է մարդուն, որպեսզի մարդու միջոցով տեսնի իրեն, հմայվի իր հրաշը զեղեցկությամբ։ Մարդը բնություն է, ընությունը՝ մարդ, մահ գոյություն չունի»,— այսպես է Սարյանը ձևակերպել իր արիարհընկալումը այդ տարիներին, Հայրենի տպավորություններով ներշրնչ-

ված նկարչի առաջին (1903—1908) աշխատանքները, որոնց նա տվել է «Հեջիաթներ ու երազներ» ընդհանուր խորագիրը («Արարատի ստորոտին», «Սրեի հմալքը», «Ախուրյան ձորում», «Բանաստեղծը» և այլն) ունեն սիմվոլիկ նկարագիր և ամբողջացած են դիտողին կենսախինդ ապրումներ հաղորդող կապույտ, նարնջացույն, մոխրագույն, կանաչ գուլների թրթոուն, երգող ներդաշնակումներով։ Մարդիկ, բուսականությունը, կենդանիները, թռչունները, նույնիսկ գիշատիչները այստեղ ապրում են խաղաղ, մեկ ընտանիք կազմում։ Բնությունն այնբան անընդգրկելի է, խորհրդավոր, որ նկարիչն այն ընկալում է մանկան պես, իբրև երազիրականություն, ասես իբրև դրախտ։

Հավատարիմ իր բնապաշտական գաղափարներին, Սարյանը հետևողականորեն ընթանում է սեփական ոճի բյուրեղացման ճանապարհով։ 1909-ից սկսում է նրա արվեստի երկրորդ շրջանը: Նա հեբիաթային, երևակալական թեմաներից անցնում է կենդանի իրականության ապտկերմանը։ Շուտ չորազող տեմպերային ներկերը նկարչին հնարավորություն են ընձեռում աշխատելու արագ, վրձնի լայն բսվածբներով որսայու տեսանելիի ամենաբնորոշ գծերը։ Սարյանի կտավներում բնության ձևերը ծայր աստիճանի պարզեցված են և ներկայացված հարթ ընդհանուր գուլնով։ Սարյանական գույնը միաժամանակ լույս է կրում իր վրա։ Լույսի պայծառությունը միշտ պայմանավորվում է գույնի հնչողությամբ։

Անապատի հեռավոր անկյունում, երկնջի անհուն կապույտի մեջ լայնաթև ճյուղերն է պարզել փյունիկյան արմավենին։ Արևի կիզիչ յույսի իշխանությունն զգացվում է ամենուր՝ մարդկանց, կենդանիների, տնակների վրա։ Լույսի ու գույնի զմայլելի զուգերգը կյանքի, հրճվանքի երջանիկ ու անմոռաց զգացումներ է հաղորդում դիտողին։ «Հայաստանի ծաղիկները» նատլուրմորտում վճիտ գույները հնչում են ցանցակների բերկրայի դրդանշների նման։

«Իմ նպատակն է,- գրել է Սարյանը այդ շրջանում,- հասնել ռեայիզմի նախահիմքերին, պարզ միջոցներով հասնել առավելագույն արտահայտչականության։ Խոսքս արտահայտման այն ուժի մասին է, որ հատուկ է արվեստի բոլոր իսկական երկերին, ավելի ճիշտ հմայքի այն ուժի մասին, որ տարբեր ուղիներով հասել են բոլոր ժամանակներում»։

Իր արվեստի հմայքի ուժը, որ գտավ Սարյանը ուրույն ճանապարհով, նրա պատկերների մաքուր, հնչեղ գույներից ճառագող լույսն է։ Դիտողին կենսուրախ, երջանիկ ապրումներ ներշնչող այդ յույսը ընկայվում է իբրև կյանքի աներեր հավատի խորհրդանիշ, իբրև մայր ժողովրդի դարերում կոփված կենսասիրության արտահայտություն։ Իր մշակած ու միայն իրեն պատկանող գեղանկարչական լեզվով Սարյանը հավիտենու-

թյուն պատգամող լեգենդներ հյուսեց։ Ինչպես իր սերնդակիցներ, Կոմիտասը՝ երաժշտության, Թորամանյանն ու Թամանյանը՝ ճարտարապետության մեջ, այնպես էլ Սարյանը վերածնեց մաքուր գույնի ավանդները. հայտնաբերեց նկարչության ազգային ոճի վերակերտման ուղին, որով և կատարեց անգնահատելի դեր հայ մշակույթի պատմության մեջ։

Արվեստագետի ստեղծագործության բուռն վերելքը իր սերնդակիցներից շատերի նման բնդհատվեց 1915-ին։ Հայրենասեր նկարիչը թողեց վրձինը և Մոսկվայից եկավ Էջմիածին իր անձնական օգնությունը ցույց տայու եղեռնից փրկված հայ գաղթականներին, մասնավորապես զբաղվելով հիվանդ երեխաների փրկության խնդրով։

Հետագա հինգ տարիներին Սարլանի կյանքը փոխարինվեց հայրենանվեր գործունեությամբ։ Իսկ 1920-ին, երբ Արևելյան Հայաստանում հաստատվեց Սովետական իշխանություն, նկարիչը անմնացորդ նվիրվեց հայրենիքի վերաշինության սուրբ գործին։ Նրա ակտիվ մասնակցությամբ Երևանում հիմնվեցին մշակութային մի շարք օջախներ՝ Պատմության և կերպարվեստի թանգարանը, գեղարվեստական ուսումնարանը, հնությունների պահպանության կոմիտեն։

Վերածննդի ոգին խանդավառեց Սարյանին։ Կյանքը, գեղեցիկը սիրող նկարչի հավատը ընդհանրացավ, դարձավ համաժողովրդական ոգևորության արտահայտություն։ Իր ստեղծագործության այս նոր՝ երրորդ շրջանի մասին նա գրել է, «Իմ ձգտումն է դաժան արհավիրքներով ան ցած, արյամբ ու հավատքով սրբագործված մեր փոքր երկիրը կտավի վրա ցույց տալ իր շոշափելի գոյությամբ։ Արագածի փեշը կազմող այս հողակտորը ես դիտում եմ իքրև հույսի աղբյուր, մեր հին ժողովրդի փայփայած իդեալների հենարան, իբրև նրան եռանդ ու կորով սնուցող մայր»։

Սարյանի նոր կտավներում (այս շրջանում նա նկարում է յուղաներկերով) օդի, լույսի ու գույների կախարդիչ ներդաշնակության մեշ մարմնավորում է գտել Հայաստանի հավաքական կերպարը, ներթափանցված խաղաղության ու վերածննդի ոգով։ Այս նույն ոգով Սարյանը ստեղծում է Խորհրդային Հայաստանի գերբն ու առաջին պետական թատրոնի վարագույրը:

Մեծ արվեստացետն ալնքան է սիրում ու կապվում իր հողին, որ մեկուկես տարի ապրելով Փարիզում, պանդուխտ բանաստեղծի նման շարունակում է երգել հայրենի բնաշխարհի գեղեցկությունը։ 1928-ին, Փարիզում բացվում է նրա անհատական ցուցահանդեսը, սակայն, ցուցադըրված կտավների մեծ մասը վերադարձի ճանապարհին հրդեհի զոհ են դառնում։ Պատերազմի ու եղեռնի ողբերգությունը վերապրած նկարիչը կարողանում է հաղթահարել նաև անձնական այդ վիշտը։

Uhash he tehnemation quality antiurure, Lountables semberal a thanշանի գլխավոր և անփոփոխ թեման։ Գույնը մեծ բանաստերծը սեղունդներին է ժառանգում մի վիթիարի պատկերասրահ, ավելի բան երեք հազար գործ` բնանկարներ, դիմանկայներ, մրգեր ու ծաղիններ պատկերող նաալութմորտներ, թատերական ձևավորումներ, պաննոներ, գրբերի ու հերիաթների նկարազարդումներ։ Ստեղծագործելու եռանդր երբեք չը լքում նկարչըն։ Իննսուն տարեկան հասակում ստեղծում է հղոր եռևակայությամբ ներշնչված կտավներ ու դծանկարներ, դոռնք դացում են նոր էջ Gnu wnibuonid:

Արվեստի դարձը, լուսավոր իդեայներին բառայելու ձգտումը Սարյանի մոտ ներդաշնակվեց *I*.այրենիջի հանդեպ նրա տածած անրուն սիրով Այդ սերը *Լայաստանին պարզ*նեց մի «Հայաստան»:

CHAST MINUSPAUL

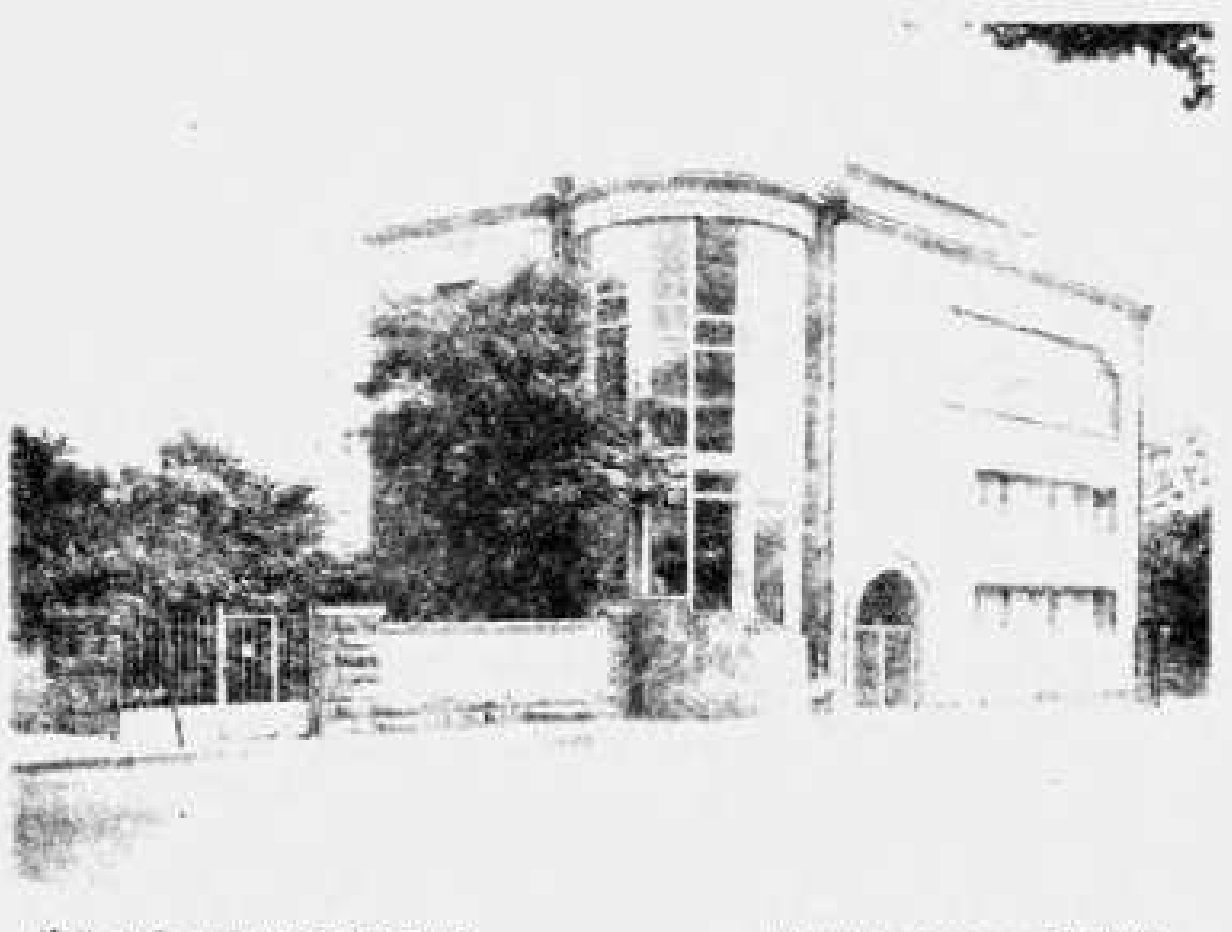

U. Uniquity willougador tobached

Mysex M. Copenne a Epeanne

- E MAULTONUL-WILL 1909, workerworking, without the 1745 Manuface Spanjulentials wonderword United
- IL UNUNED USOMOSML IDRAWG 1904 MARSA profile 24 x 23 U. Universitäte musikauspunk
- M. GELLUSCADE UNUAUDI DECTANT NOE 5 hein-Australia 2
- W. 96/0-10400 PEUT-4UP, 10PU2PL, ULL 4.1 ... ... ... ... photosopia 45 × 60 State intriums to
- V. 900GUL LEOLEP, 1914, Ignual, obduceus 35 x 36 L. Lunnenpilipolis olimulikai suojupuom. Unuleija
- V., 000000 cro-03UL 1910, unqueupnum, whisters 305>47 4. Tuudamula Anniveesitiin, Dumba
- vil, LNU Gridinu, 1917, Lunad, intiduane 84 x 75 Investigation weighearth substruction professionals the high-
- 718. 47:21:2 OF LOTIONING, 1975. Genus, HomeObole 543(65) Unit suide abound burnulated mutique mule
- IX, LUSSON/UNICS 1910, automorphisming, utiliating 62.21058,7 Analini ganundana sizuli piolitichidi
- 其一书 7:000%HAA NNUULAUPOL TBMT, taiwaal assilaisyw 96 ×66 /- Աֆանասեի շնտանիքի հավաքածու Լենինգրադ
- X, http://bdhMileP (2u6 9minus), 1914, Sonni, Intelnetwa 83×73 «Ա. Մրյածավյանի հավաքած»,» թանգարան, Երևան
- XII. 76000-00-SULANU. 1915. NAMN, INGGLAND, 1021/110. 12. THINGS-SA FINIZING MARKET COGNOMISM
- XHL WIPUTE OF 1919 Some, purchashing 104×140 2. Sunnaynderde pleneldigh hudirpubni. Undobe
- EN, NOLOCTEL-NOLOMMAR, 1972 LACA MARINE 755 KB55 letab noticelysis invidents necessarion
- XV, 030112119602 (210332111 1911, ambienienine, uddubru 106-71 Moneyan Spanishmouth was bonded in the file
- KV MSONNION INT, and mannings, et Later 50 66.8 hannoutra a suntity exer-
- XVII, UPUPUS, 1923, Ijunuu, Iniquidori, 36×47 U. Ywnheuth hudugwon, thuut
- ХУІН. Ч. ЧИЛЛІГІЛЧЕГІР ПРІГЕГЛЕНЕС. 1935, Ірлинд. упицыйнуц 45×38. U. Uuqqudh pudqupud. Uplaud.
- XIX, UTIPICBUL FLULVUP, 1944, busini, pagudapu 54×73 *L. Funnulquich* ընտանիքի հավաքածու։ Մոսկվա
- XX. ILMUNGUNGU Z. USUNGULP NYULINUPC, 1943, Luxua, IniniuDhniz 67×75 Գրականության և արվեստի թանգարան, Երևան,
- XXI, LUSBANNUAPS 95AM7LtP tH PULSUPt7tL, 1934 Lunwa, Iniquidana 73×92 2. Gundbangula Swewpwom, trimit
- XXII. INUSEUPENE ENEXULANU. 1961. LUNUL MUNUGUN 79X102 Արկելյան ժողովուրդների արվեստի թանգարան, Մոսկվա
- XXIII. SULGAR UOCAE. SAUJUSLEA. 1930. Lunual. Intrudient 50 ×61 Ռ. Արիստակեսյանի հավաքածու, Երևան

Շապիկի վրա՝ *Լ*ԱՅԱՍՏԱՆԻ ԾԱՂԻԿՆԵՐ, 1916, կտավ, լուղաներկ 72×65 **Melty nnowled writings and connect** 

> AUQUUL LUALUP. 1926, Jonnal, municipal 70×70 U. Uweeville www.queurle. Columb

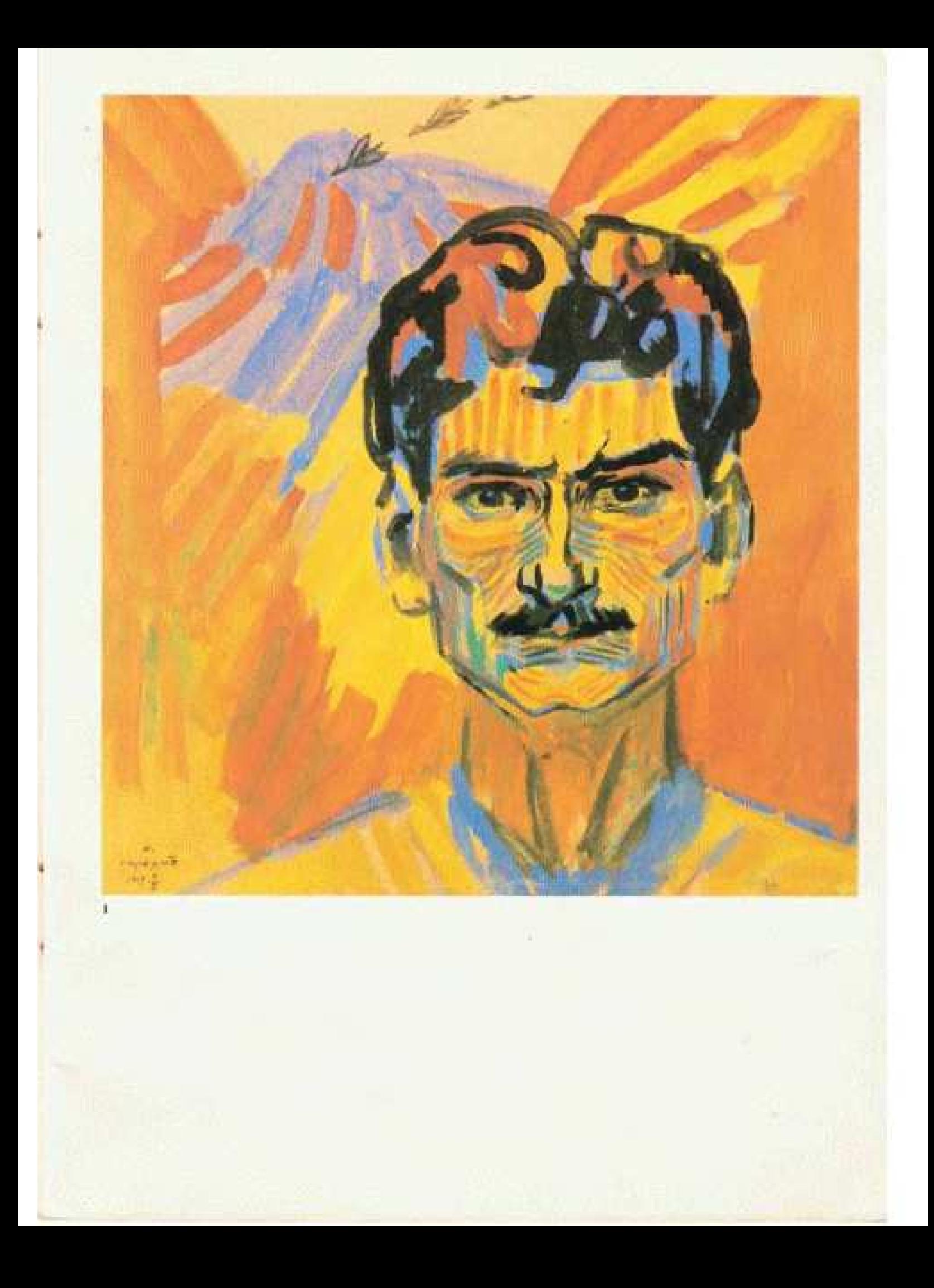

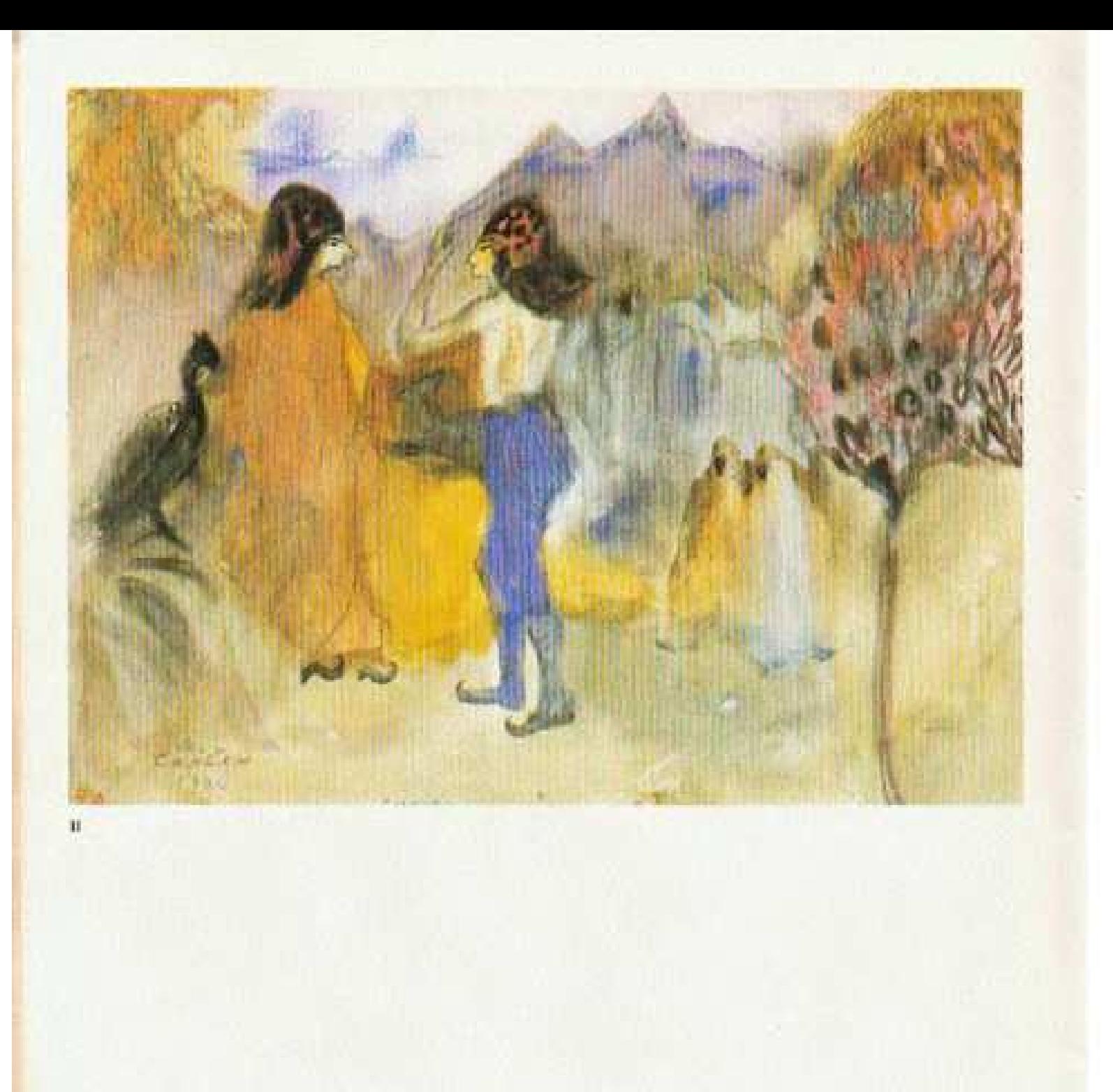

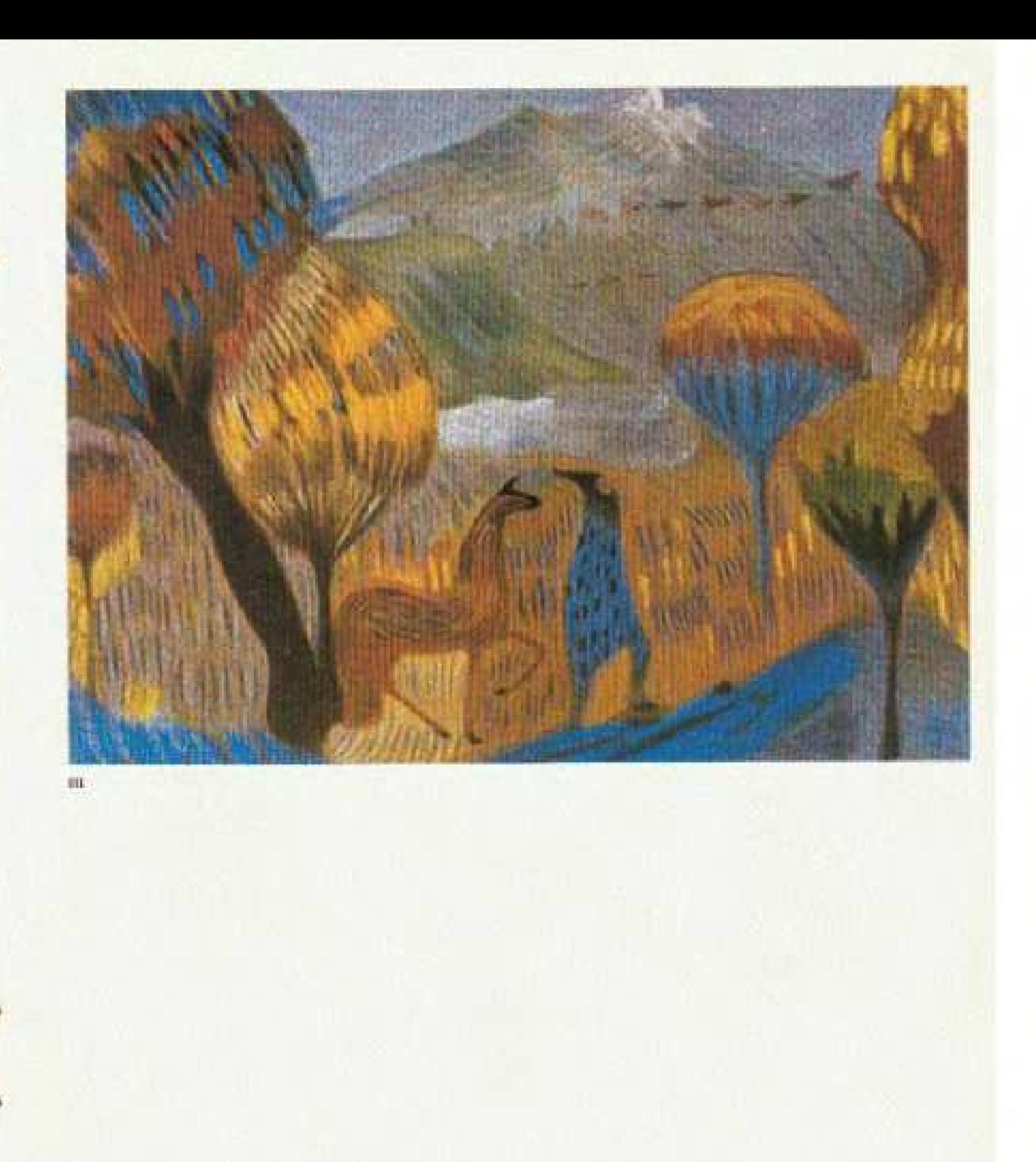

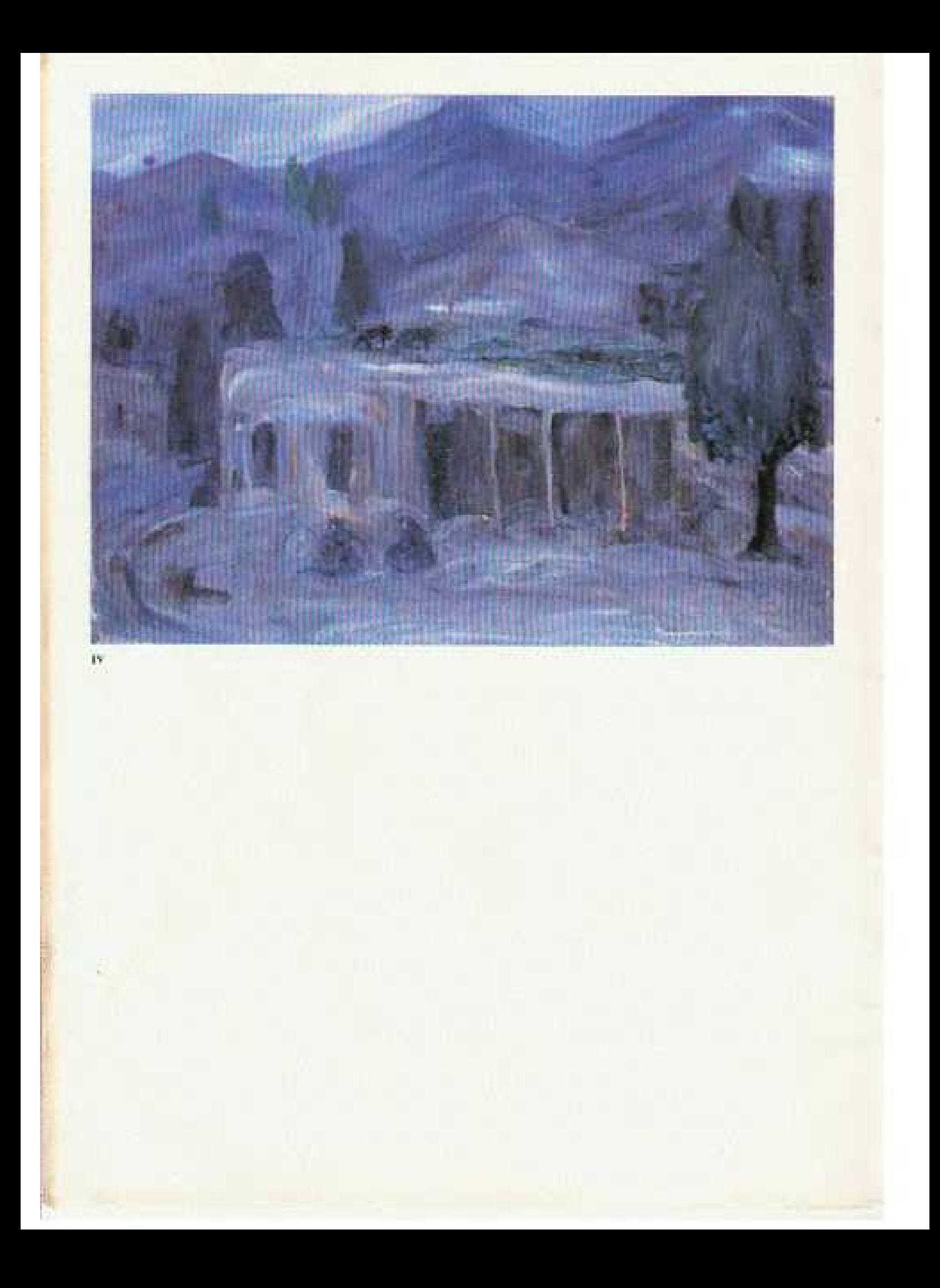

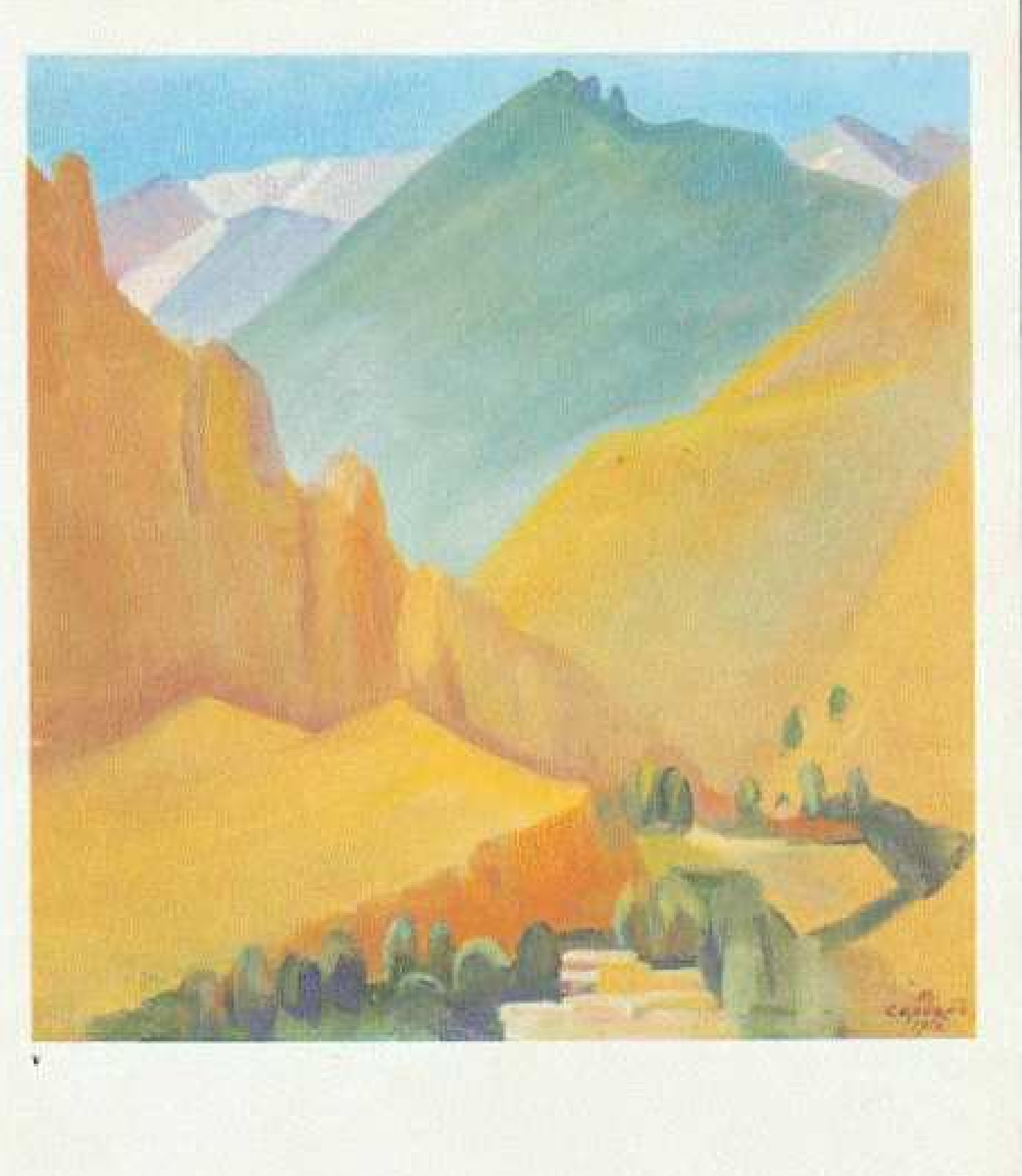

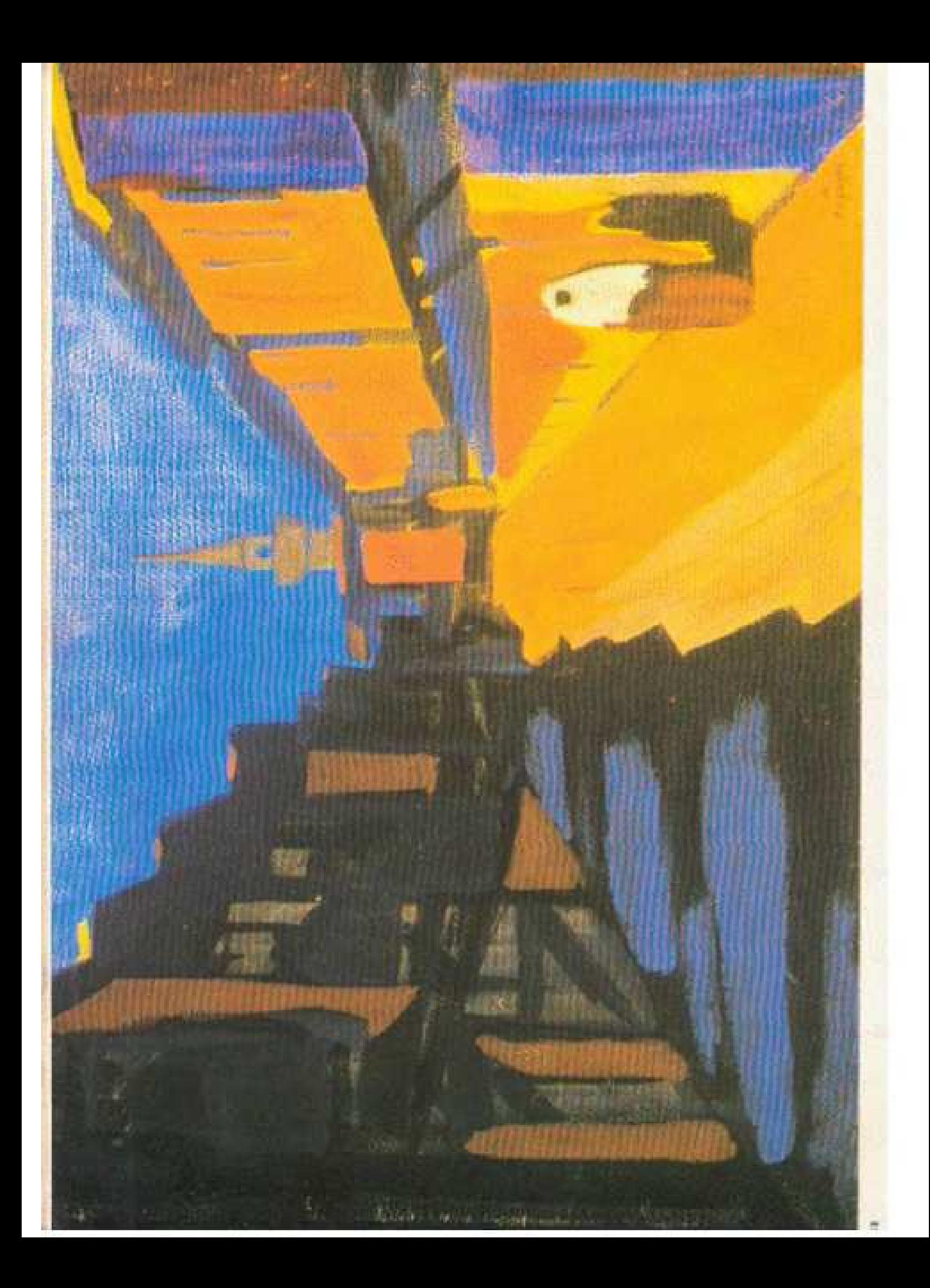

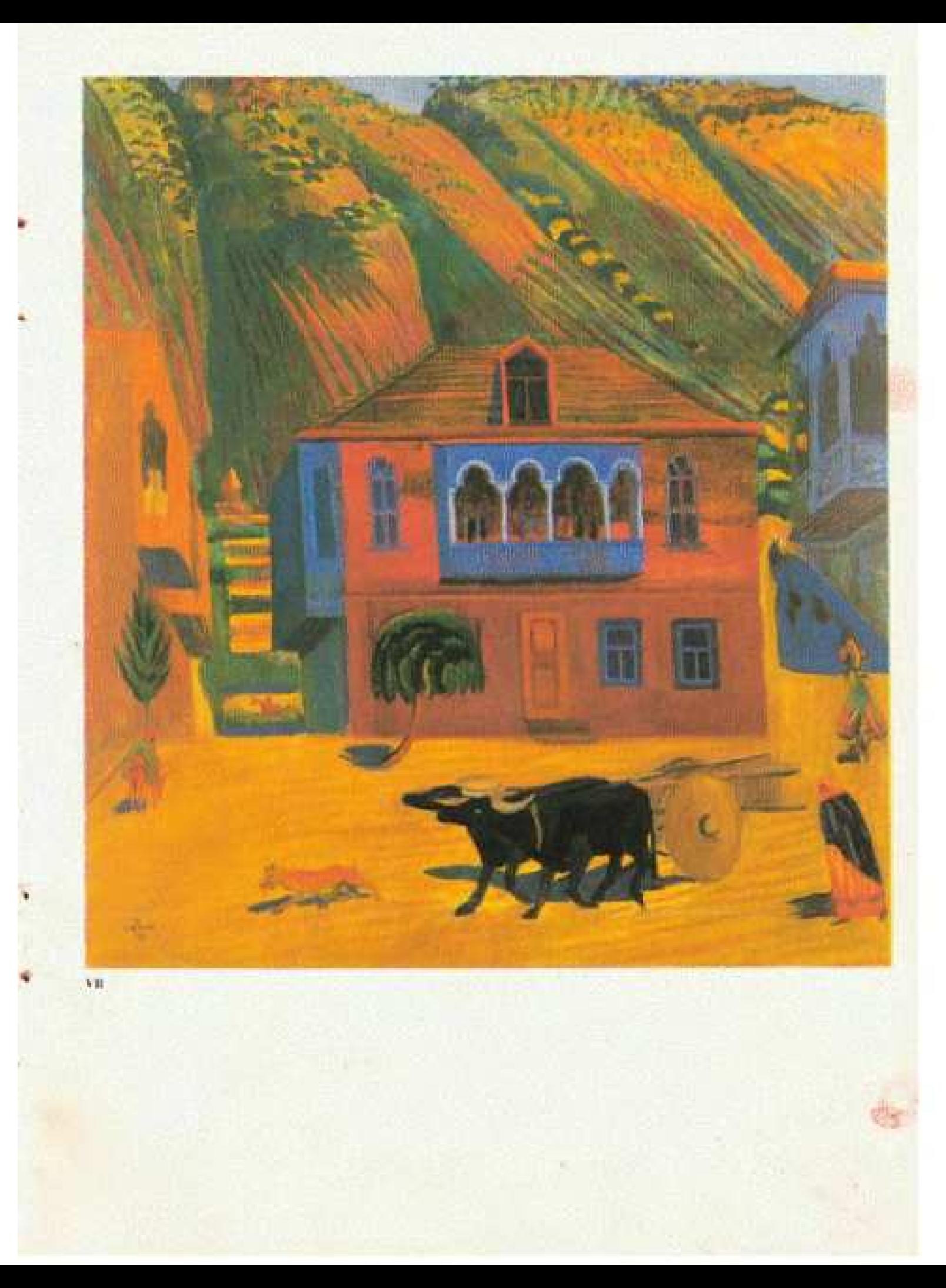

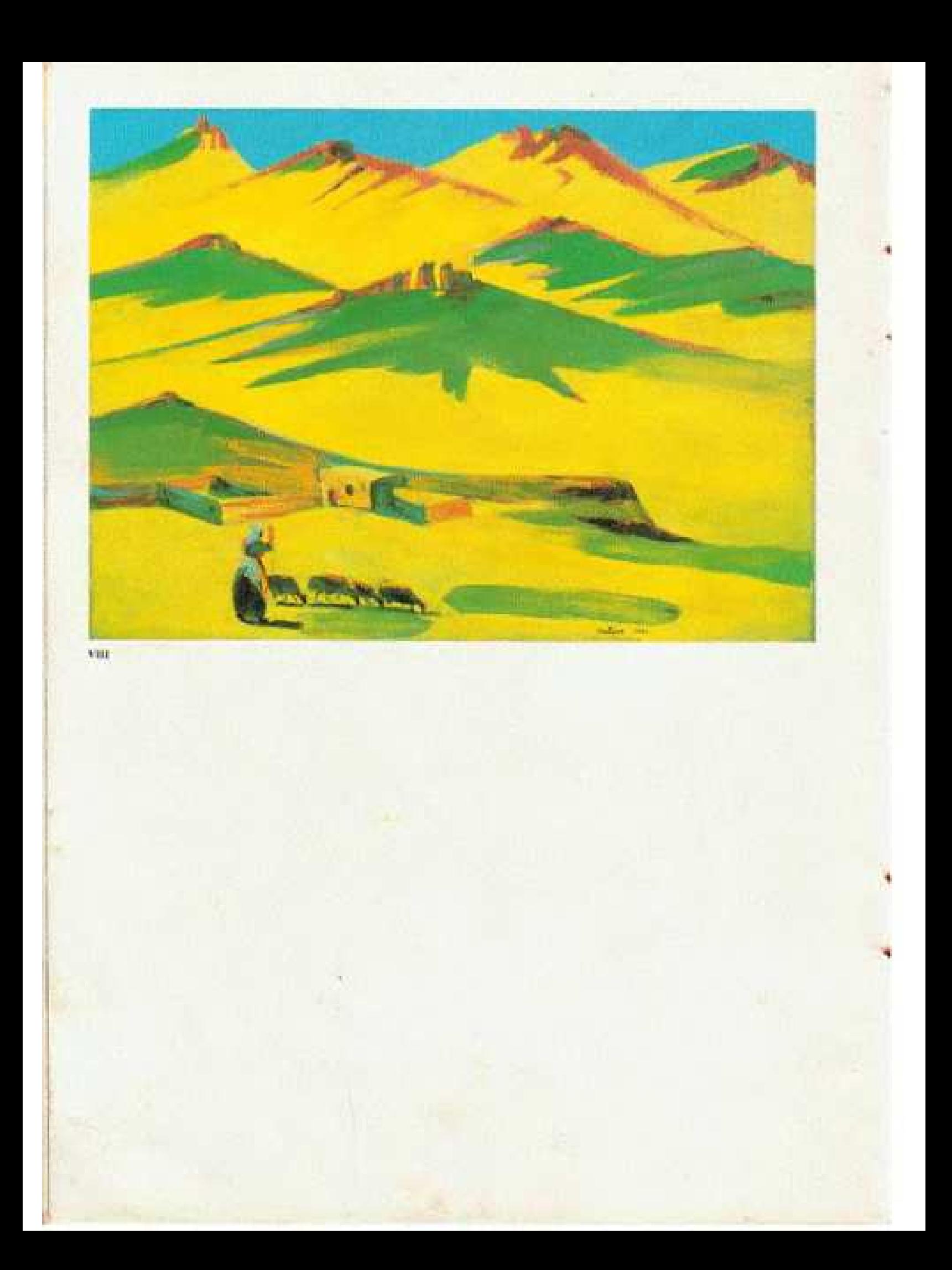

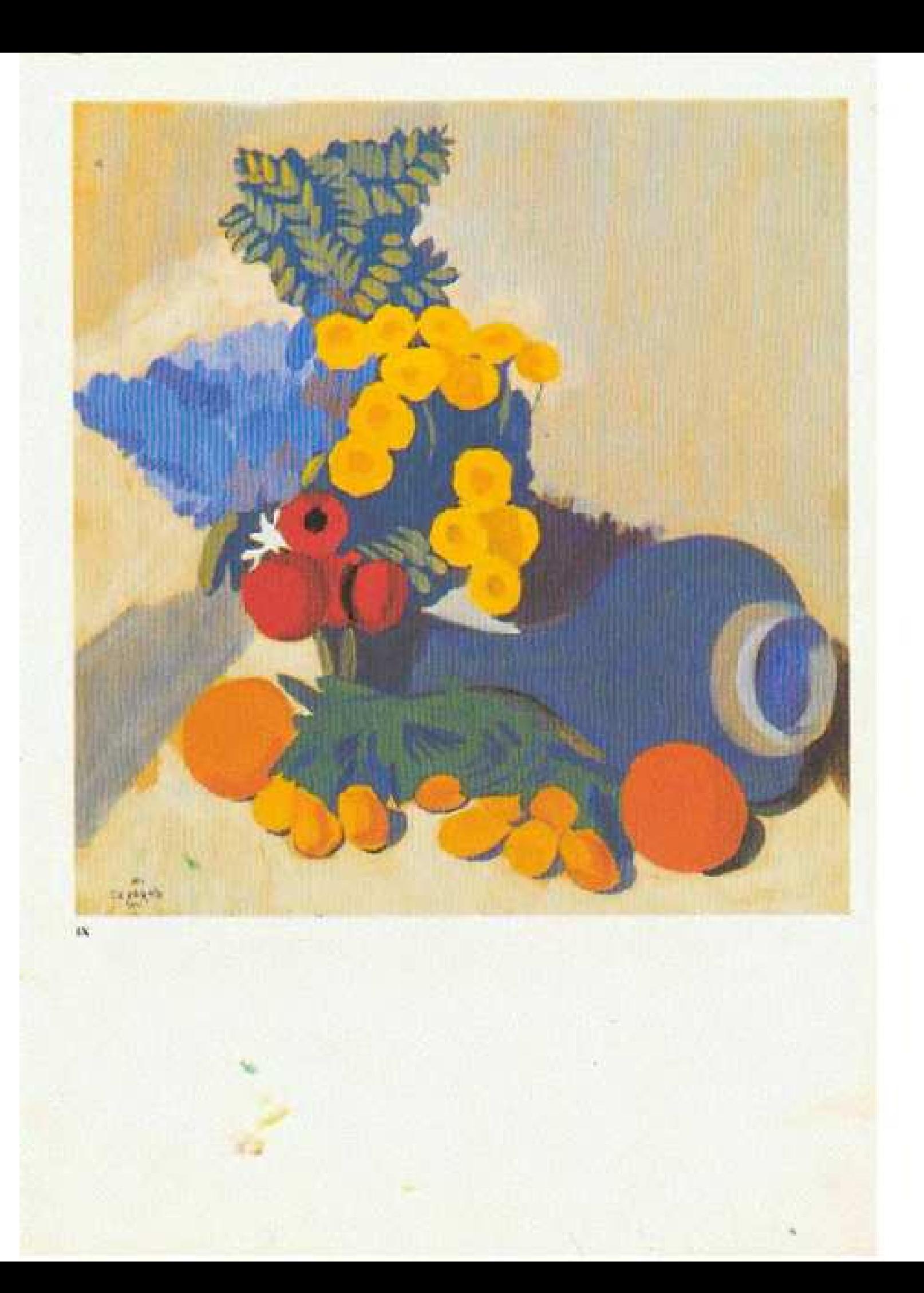

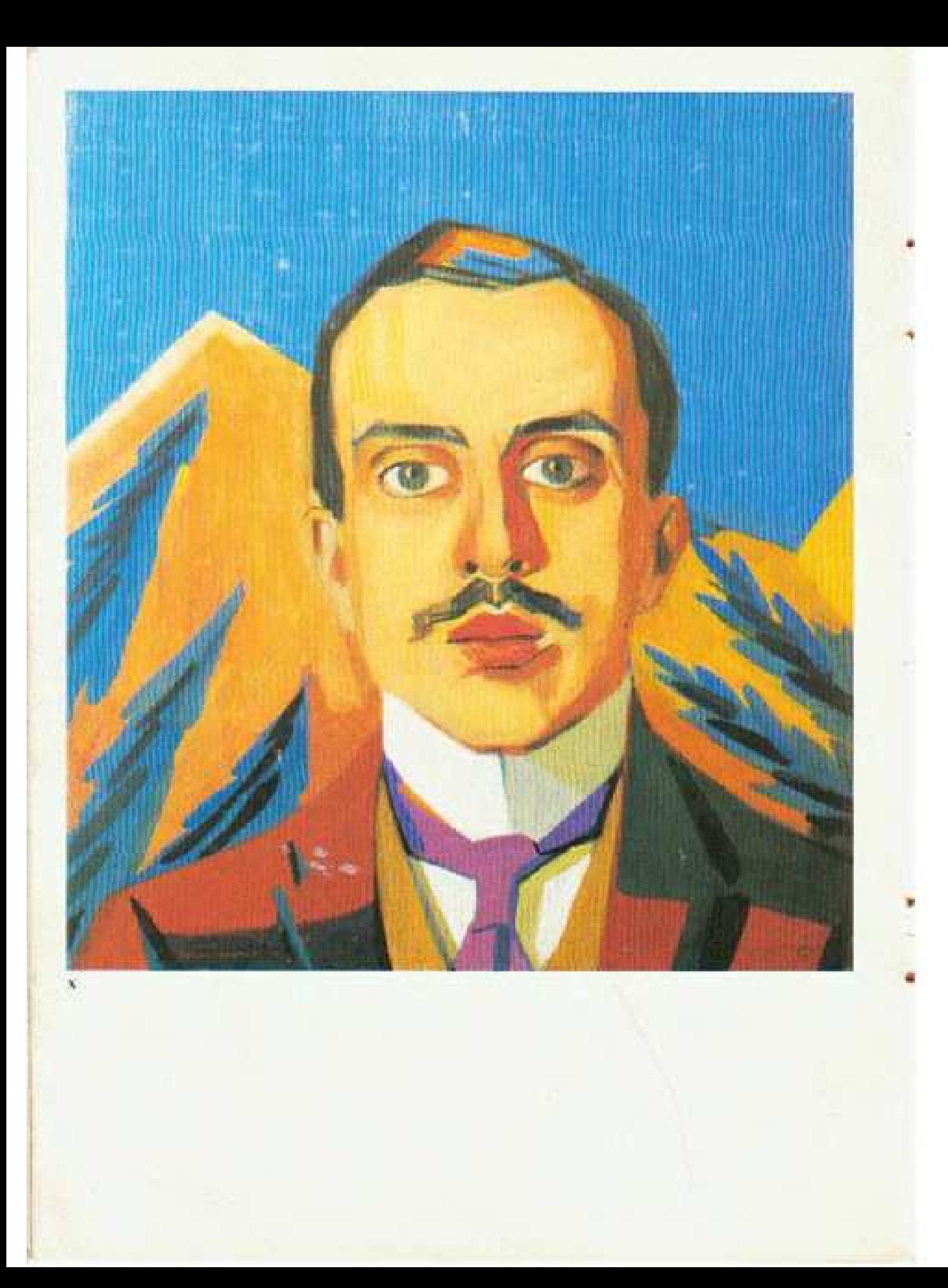

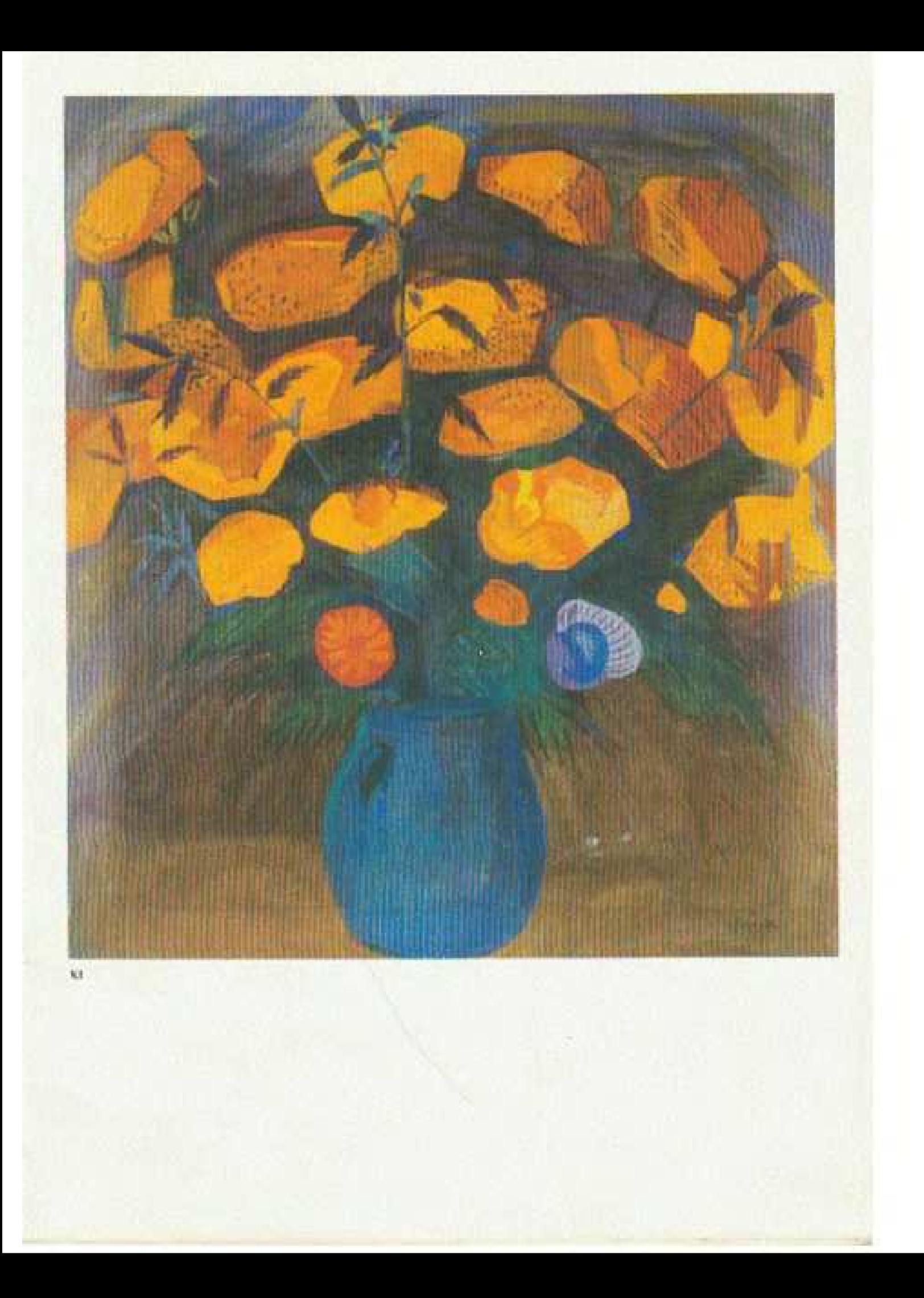

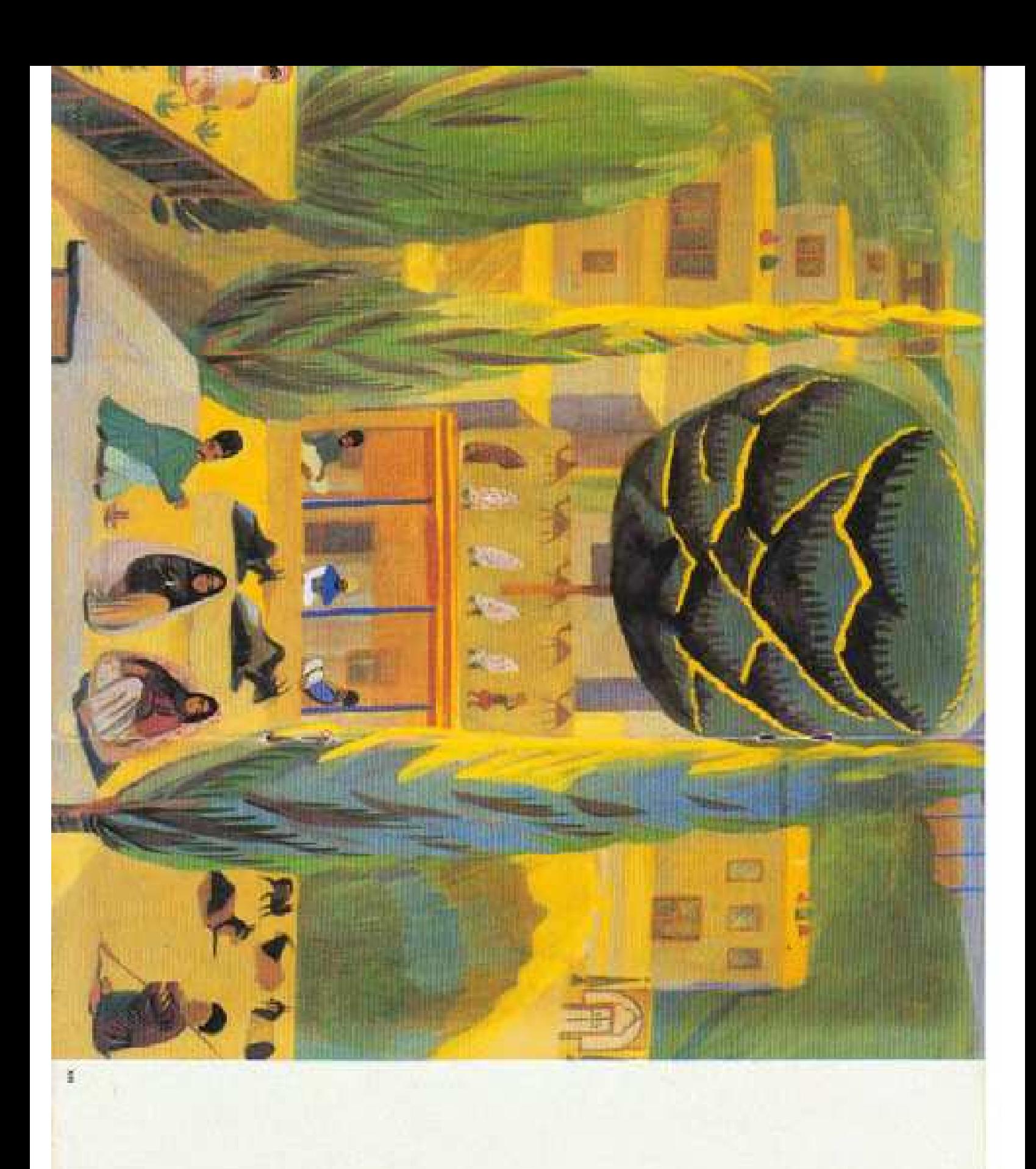

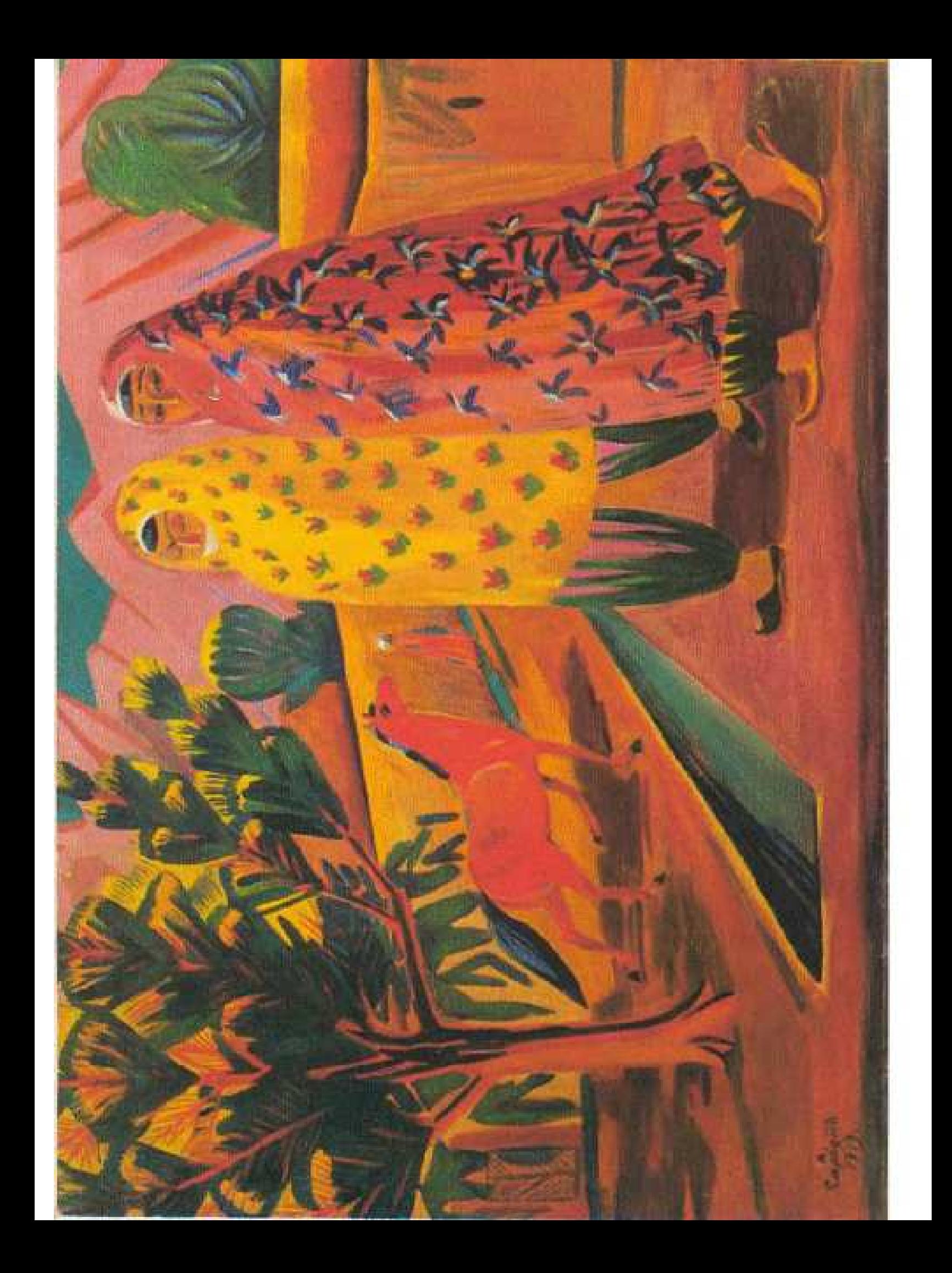

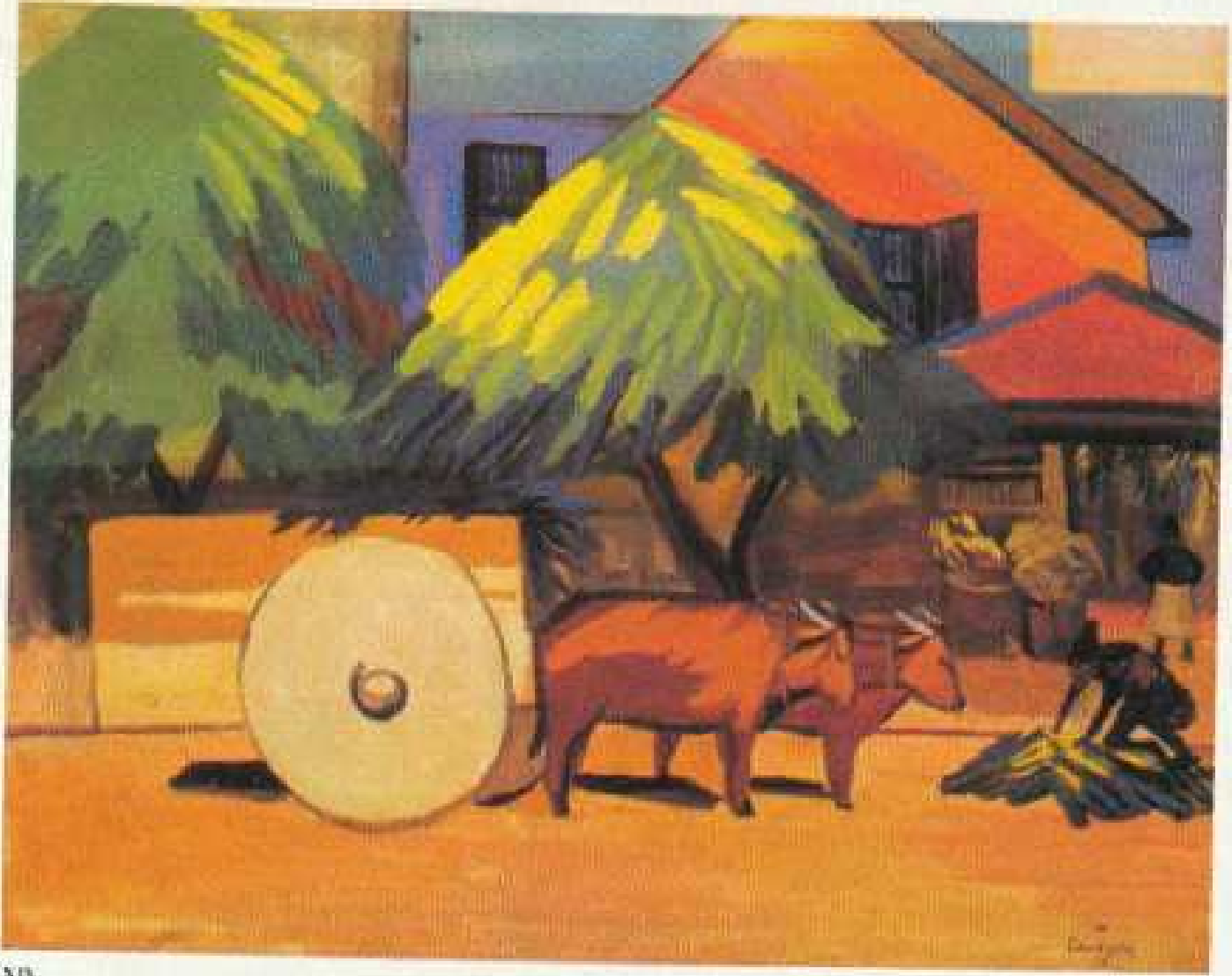

 $\bar{\chi}$  (h

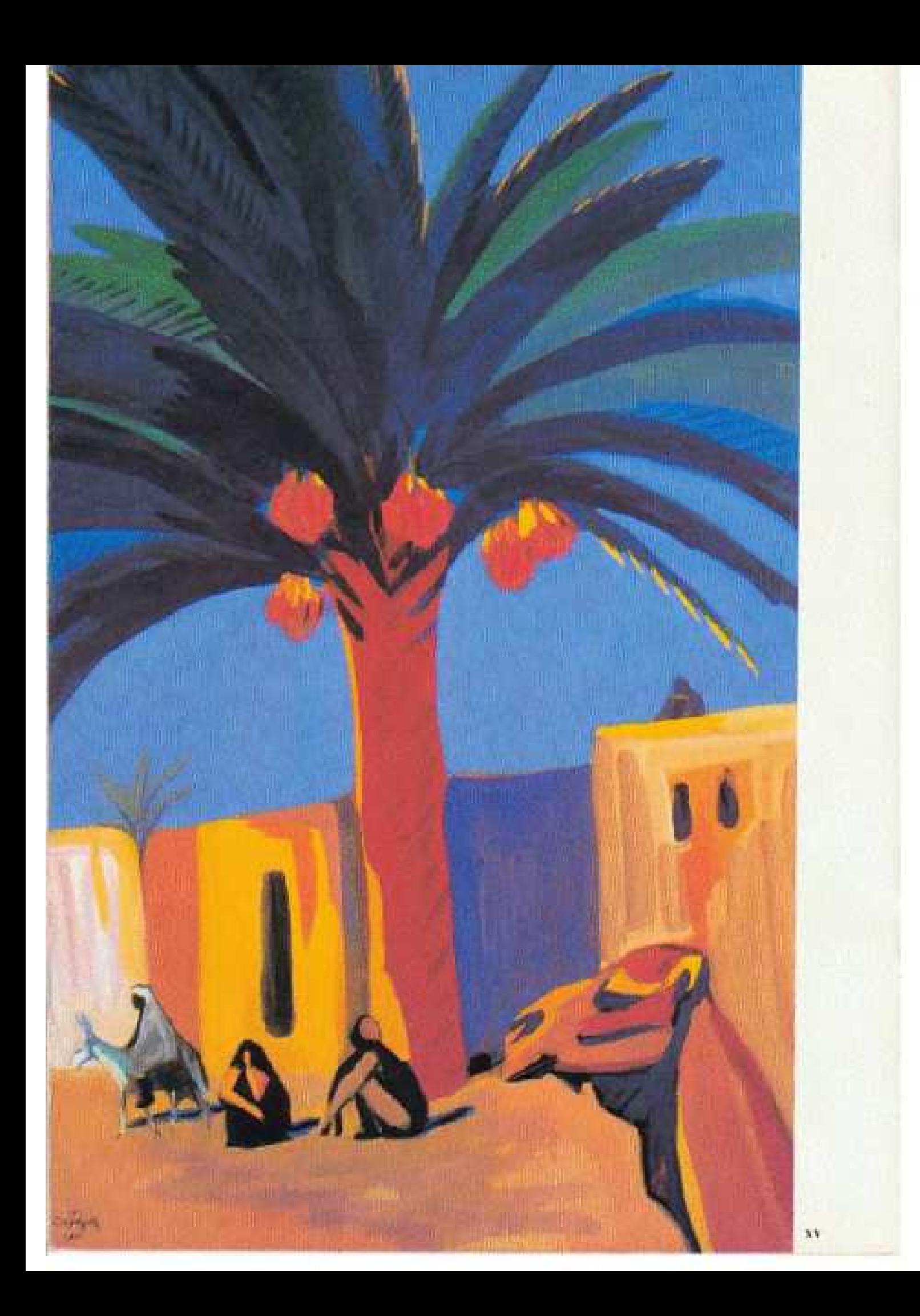

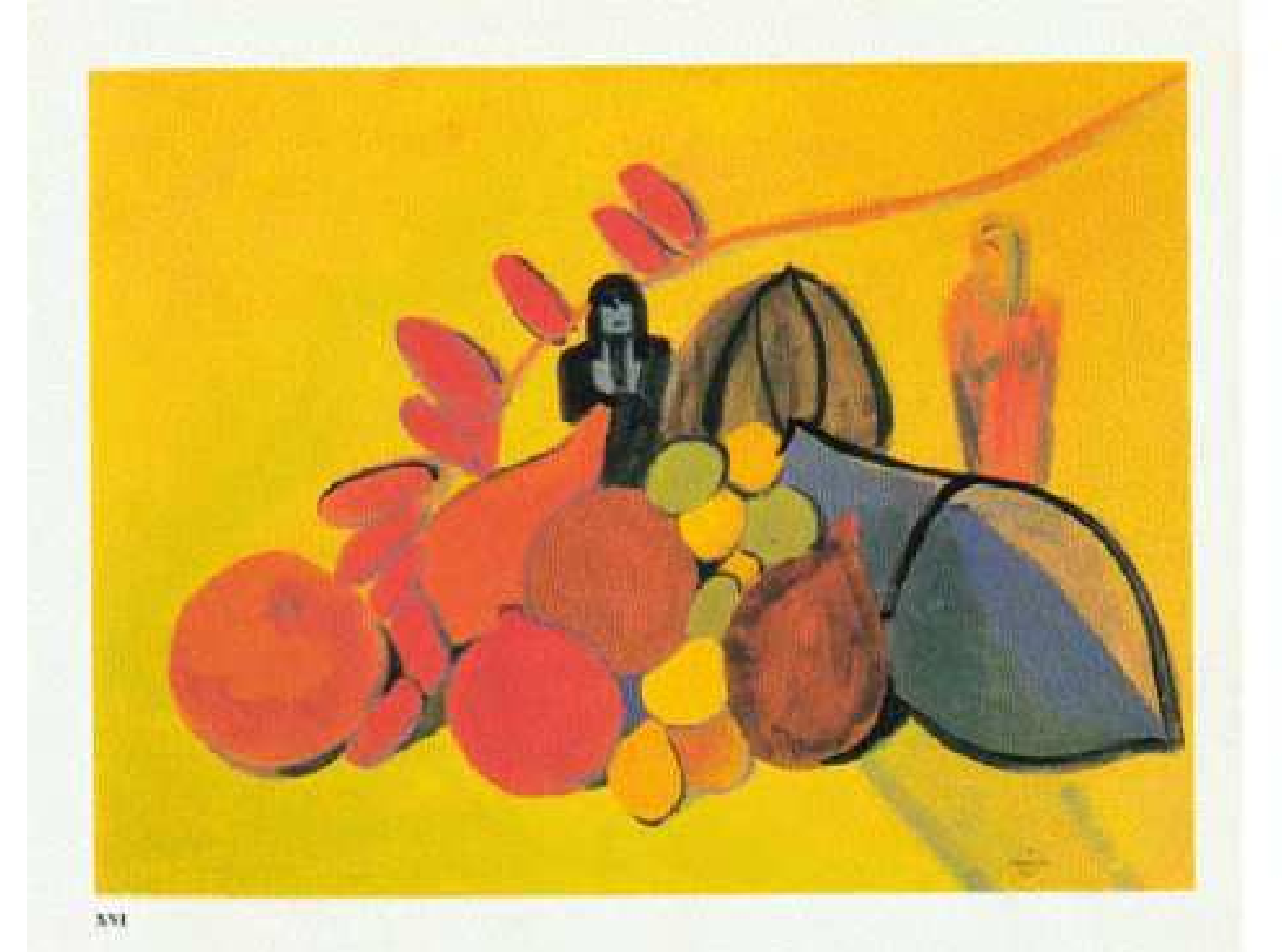

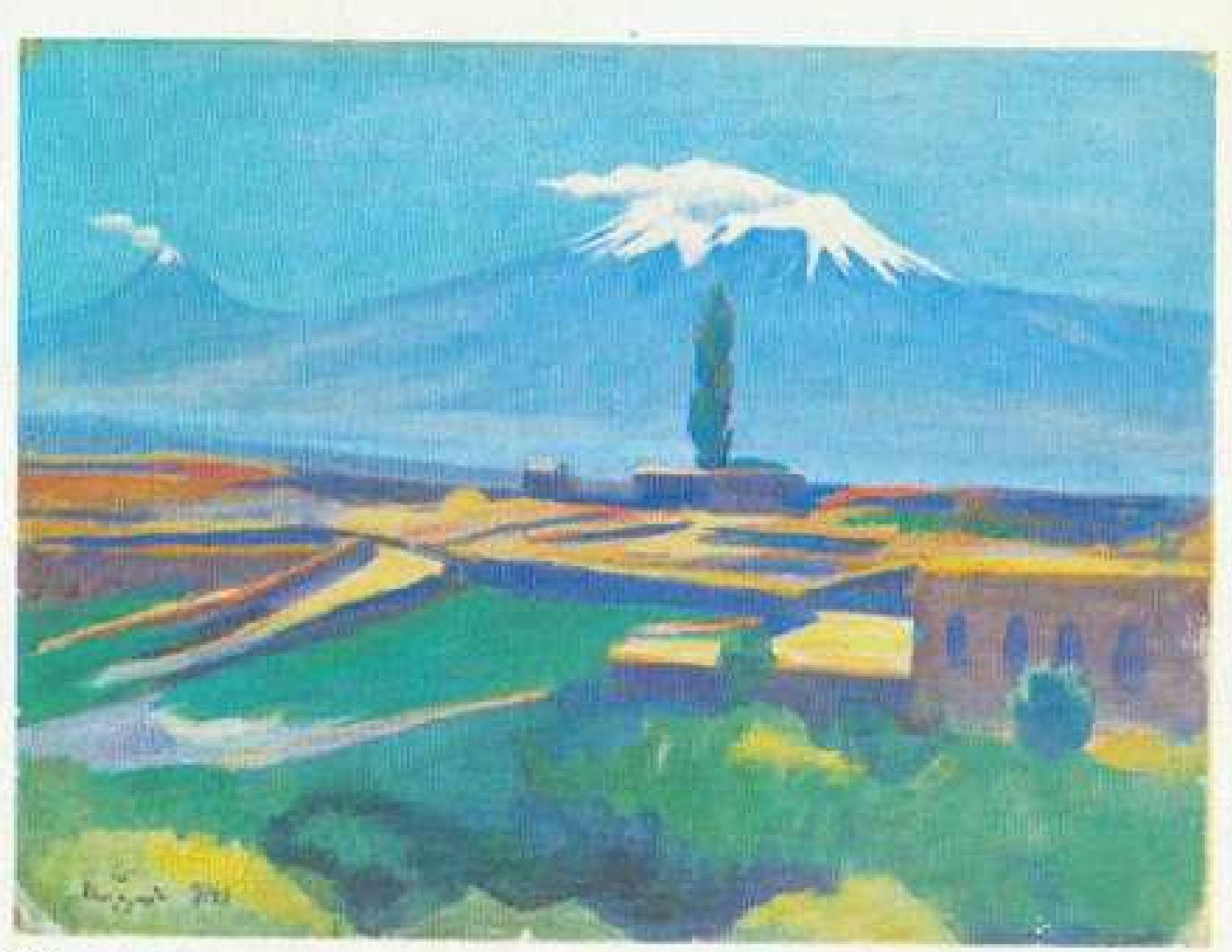

XVII

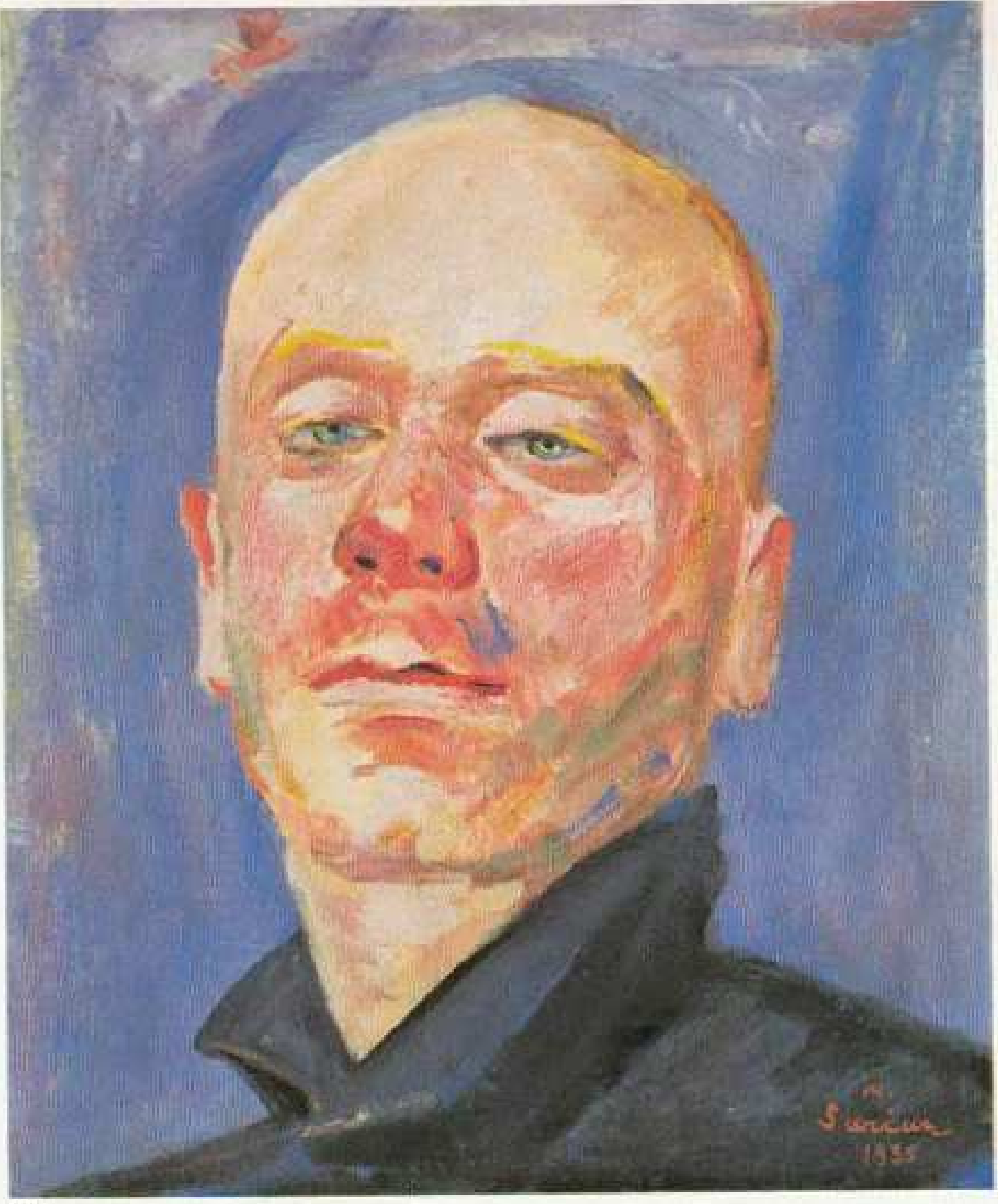

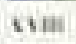

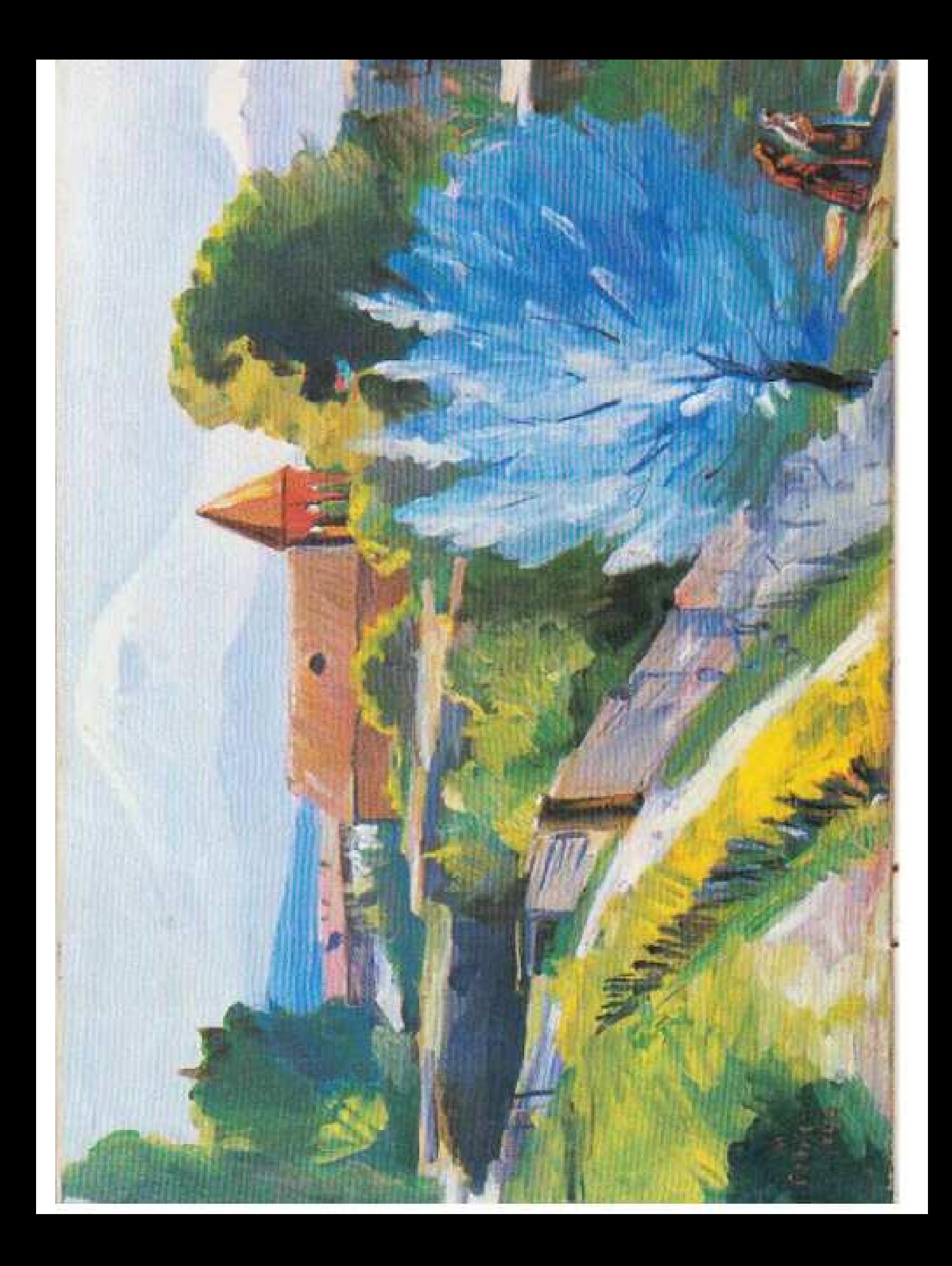

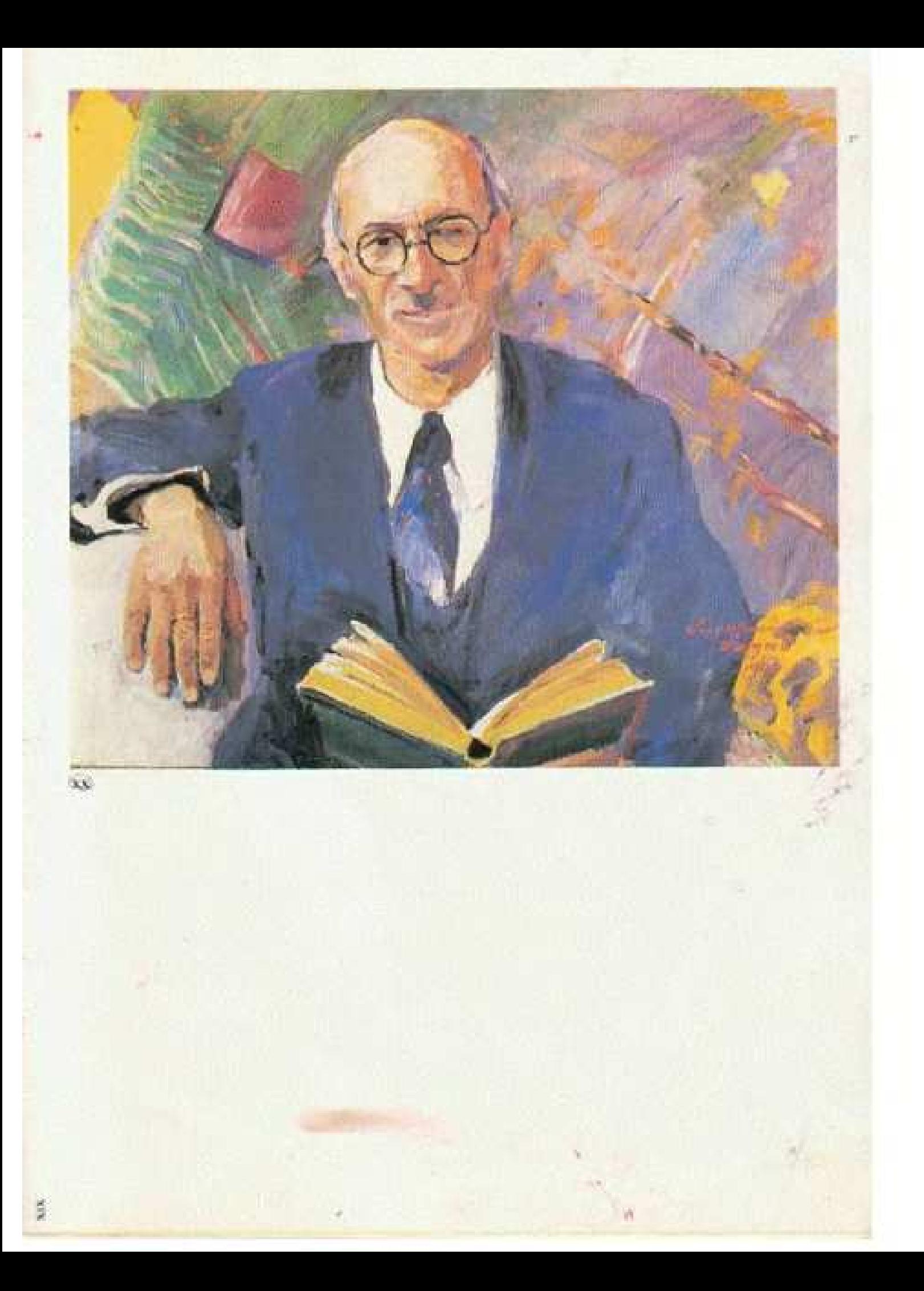

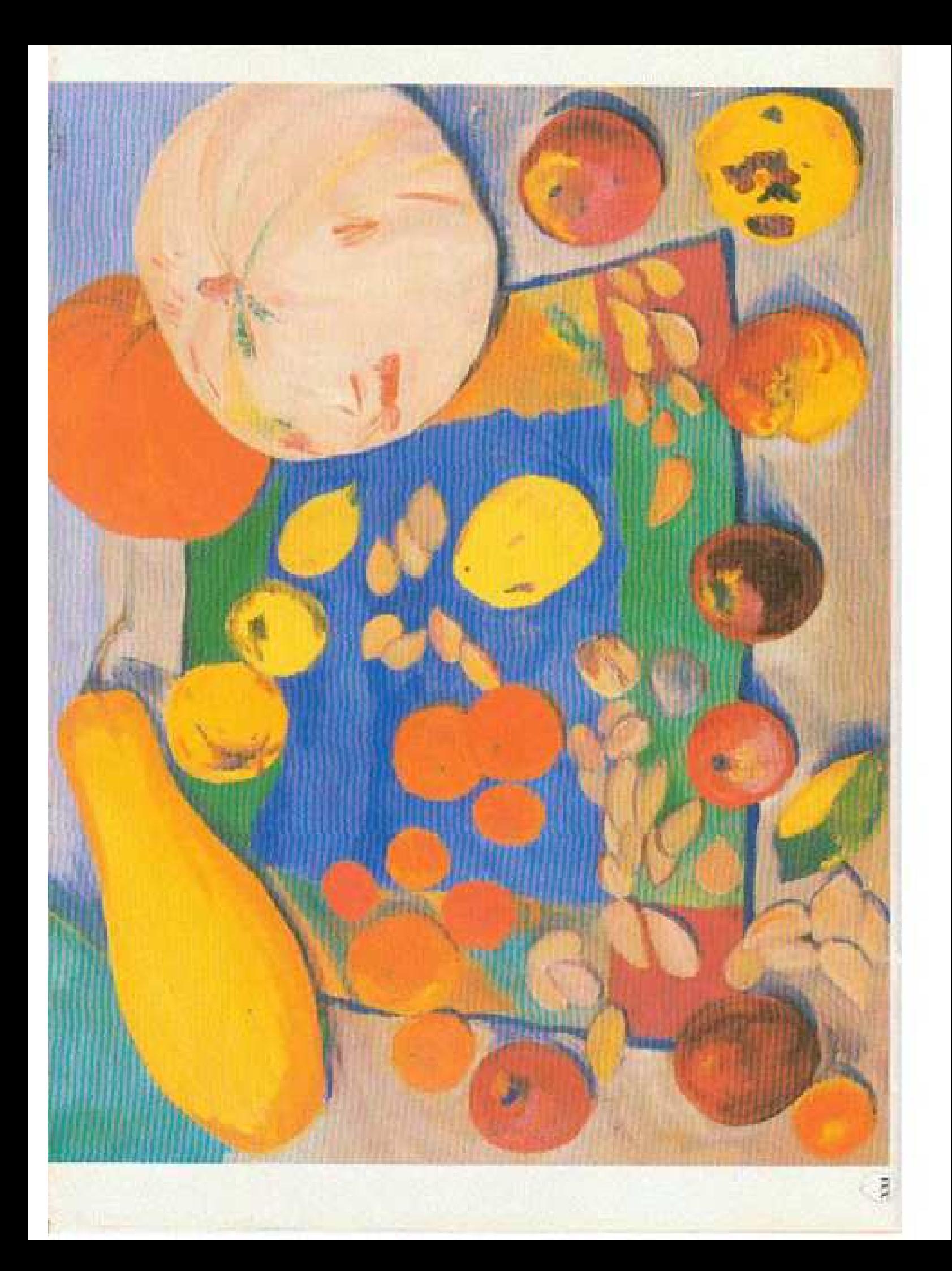

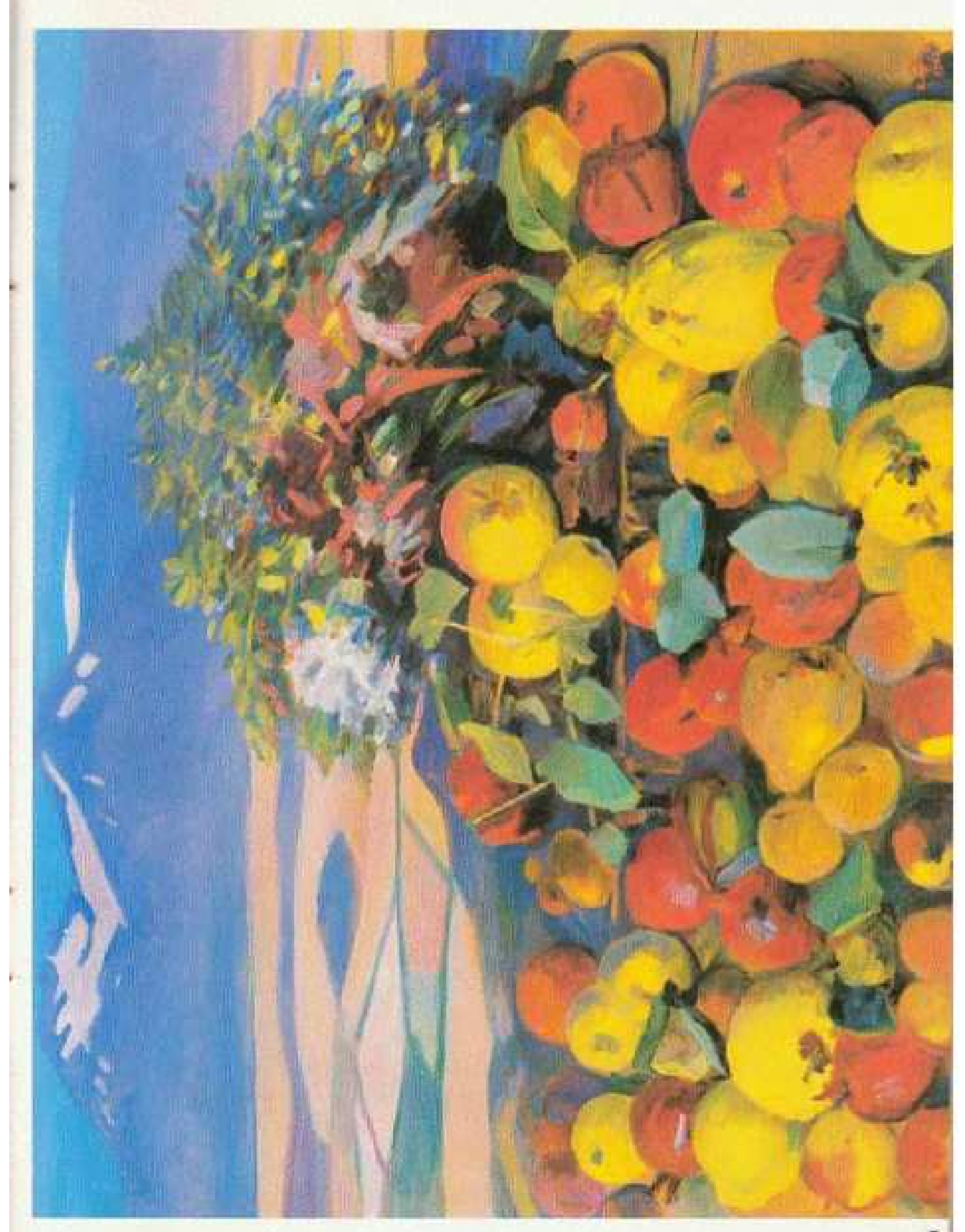

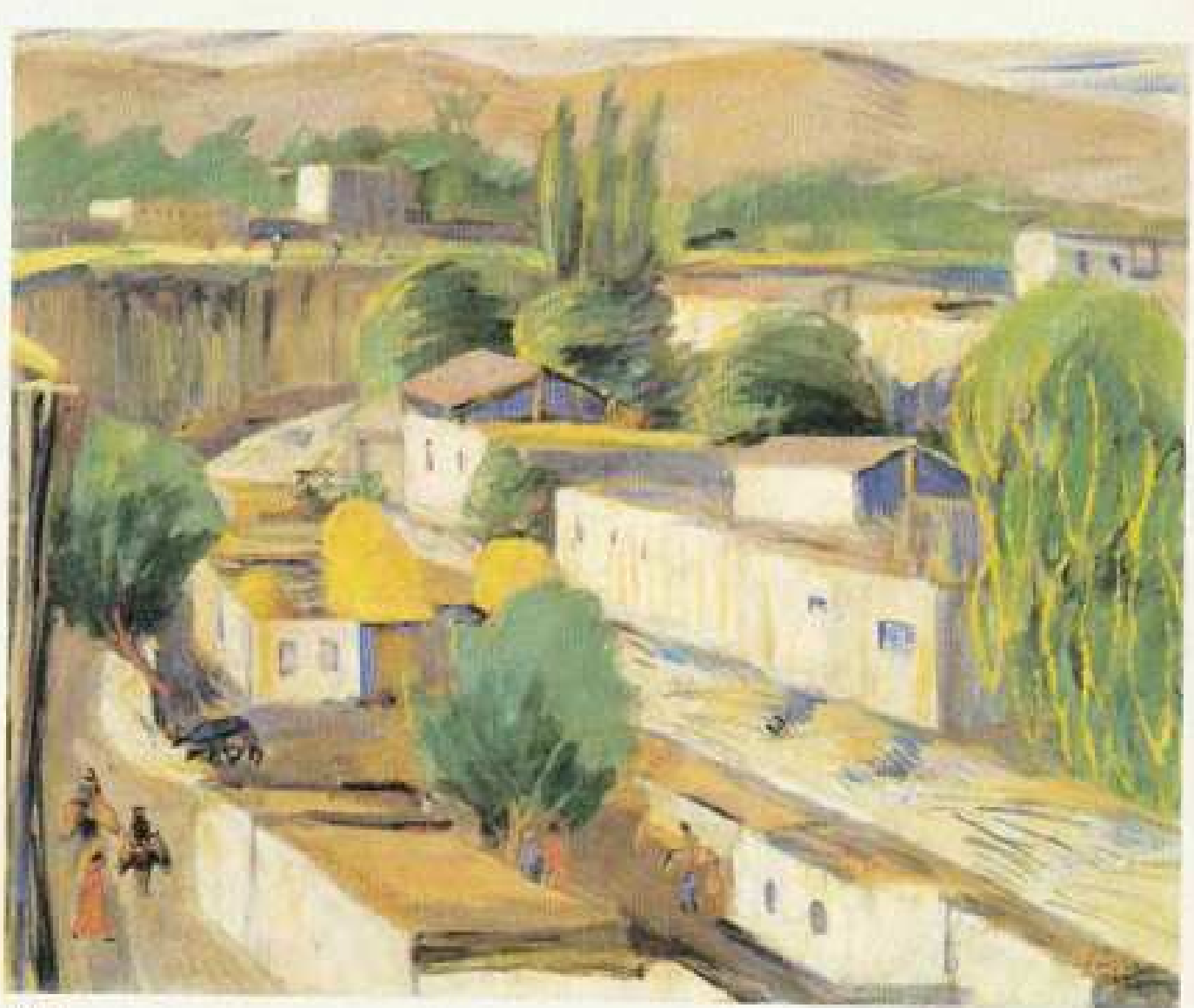

ххин

Свет Арменни доходит до нас благодаря Марткросу Сарьяну. Радостный свет, озаржющий людей, горы, плоды... Это сокровнице, найденное вновь. Цвет у него столь прекрасен, что радом с нашким Сезанном и Матиссом столетия должны отвести Сарьяну первостепенное место,

Л. АРАГОН

Мартирос Сарьян - основоположник и патриарх современной армянской жнвописи. В отличие от предшествовавших ему армянских мастеров кисти он окончательно порвал с живописными методами, приобретенными в период учения, и пошел собственным путем. В своем стилистическом своеобразии искуство Сарьяна опирается, с одной стороны, на достижения русских и Французских художников начала XX века, с другой - на древние традиции национальной культуры. Все то, что он почерпнул из двух этих источников, Сарьян слил воедино с собственной личностью и мировосприятием и создал совершенно самобытное искусство, созвучное нскусству начала нашего века.

М. Сарьян родняся в Новом Нахичеване (на берегу Дона). специальное образование получил в Московском училище живописи, ваяния и зодчества. В 1901 году при материальной поддерж. ке старшего брата Ованеса решил предпринять путешествие в страну предков, увидеть Арарат, Эчинадзии, Севан, о которых столько рассказывали ему отец и мать, и Ани, откуда происходит род Сарьянов.

Влечатления от этого путешествия были столь сильны, что в последующие годы молодой художник вновь проводит летние месяцы в Армении. Встреча с родиной укрепила патриотический дух Сарьяна и предопределила весь его творческий путь.

«Природа создает человека, чтобы, взглянув на себя его глазами, востититься изумительной своей красотой. Человек - природа, природа - человек. Смерти не существует»,- так сформу-

лировал Сарьян свое мироощущение тех лет. Вдохновленные при. родой Арменни первые [1903-1908] работы художника- он дал им общее название «Сказюм и сны» [«У подножня Арарата», «Чары солнца», «В ущелье Ахурян», «Поэт» и др.)- символичны по характеру и объединены трепетными, поющими сочетаннями голубых, оранжевых, сероватых и зеленых тонов, которые вызывают в зрителе чувство ликования жизни. Люди, растения, звери, птицы и даже хищники мирно живут здесь одной семьей. Природа так непостижима и таниственна, что художник воспринимает ее совершенно по-детски - как чудесную сказку, как рай.

Верими своим пантенстическим убеждениям. Сарьян последовательно идет по пути кристаллизации собственного стиля, 1909 годом даткруется начало второго периода в его творчестве. От сказочных, фантастических тем он переходит к непосредственному изображению действительности. Мгновенно просыхающая темпера давала художнику возможность работать быстро, широкими мазками, улавливая наиболее характерные черты виденного. На полотнат Сарьяна формы природы максимально упрощены и переданы большими плосинми пятнами. В то же время сарьяновский цвет цветоносен. Яркость света всегда обусловлена звучностью цвета.

Далеко в пустыне, на фоне бездонной синевы неба широко раскниула встан Финиковая пальма. Власть жгучего солнечного света наложнла здесь свой отпечаток на все: людей, животных, стены домов. Пленительный дуэт света и цвета вызывает у зрителя незабываемое ощущение полноты жизни, радости или светлой печали. А прозрачные краски натюрморта «Цветы Арменни» звучат как ликующий благовест, «Моя цель,-подчеркнаал в эти годы художних,- достигнуть первооснов реализма, простыми средствами достигнуть наибольшей выразительности. Я говорю о той скле выражения, которая присуща всем подлинным произведениям искусства. Вернее, о той силе очарования, которой разными **ПУТЯМИ ДОСТИГАЛИ ВО ВСС ПЕСМОНЕН.** 

Сила очарования сарьяновского искусства, которую художник обрел на собственном пути, заключается в свете, пучащемся на его полотнах из чистых, звучных красок. Этот свет воспринимается как символ непоколебимой веры, как выражение ковавшегося на протяжении веков жизнелюбия армянскго народа. Найденным

нм и ему одному подвластным живописным языком слагал Сарьян свои рассказывающие о вечности пегенды. Точно так же, как и его современники - Комигас в музыке, а Тораманян и Таманян и вреитектуре. Сарьян возродна традицию чистого, незамутиенного щаета отврыл луты обновления национального стиля в армянской посеблист, Дангаксь по этому пути, он и сыграл поистике неоценимую роль в мстории армянской культуры.

Бурный творческий рост Сарьяна, как и многих его современников, прерванся в 1915 году. Художник-патриот откладывает в сторону кисть и едет из Москвы в Эчмиадзии, чтобы оказать помощь спасалися от резии беженцам из Западной Армении, больным детем.

На протенении последующих пяти лет главное место в жизни Сарыкие звичмлят патриотическая деятельность. А в 1920 году, когда в Босточной Армении установилась Советская власть, зудожник без остатка посвятил себя священному делу восстановления родикы. При его активном участии в Ереване был основан ряд важных очагот нультуры: нузей истории и изобразительного искусства, художественное училище, комитет по охране памятикков старним.

Дух возрождения, царнашни в Армении, вдохновии Сарьяна. Вера художника, страстно пюбящего жизнь и красоту, стала выражением всенародного воодушениемия. Об этом новом - третьем - периоде своего творчества художник писал: «Я стремлюсь запечатлеть на холсте во всем его осязаемом бытии маленький клочок земли, перенесший множество невзгод, многократно осиверненный, но освященный кровью и верой. Этот клочок земли на склонах Арагаца я рассматриваю как источник надежды, как опору нашего древнего народа, по-матерински дарующего нам INCY N SOMOP.

На новых нартинах Сарьяна (он писал в тот пернод маслом). «оплотился в пленительном гармонни воздуха, света и красок собирательный образ Арменни, пронизанный духом мира и возрож. дения, тот же дух проинзывает и созданные Сарьяном герб Сове-ской Арменни и занавес первого государственного театра.

Привязанность леликого художника к своей земле была столь велика что, даже находясь на протяжении полутора лет в Париже, он, словно поэт скиталец, по-прежнему воспевал красоту ар-

мянской природы. В 1928 году открылась его первая парижская персональная выставка; большая часть экспонированных на ней картин сгорела во время пожара на корабле по пути на родниу. Но художник, перенесший трагедню войны и резии, сумел пережить и это - личное - горе.

Вплоть до конца допгой жизни мастера Родина оставалась его главной и неизменной темой. Великий поэт красок, он завещал поколениям огромную картниную галерею - более трех тысяч работ: пейзанн, портреты, натюрморты с фруктами и цветами, театральные оформления, панно, иллюстрации к книгам и сказкам. Жажда творчества инкогда не покндала художника. В девяносто лет от роду он создавал вдохвиовленные неистощимым воображеннем полотна и рисунки, которые открыли в его нскусстве новую страннцу.

Стремление Сарьяна служить высоким идеалам искусства пол. ностью гармонировало с его неиссякаемой любовью к родние. Эта любовь подарила Армении сарьяновскую Армению.

## **НЕЧАРАХ НЕАШ**

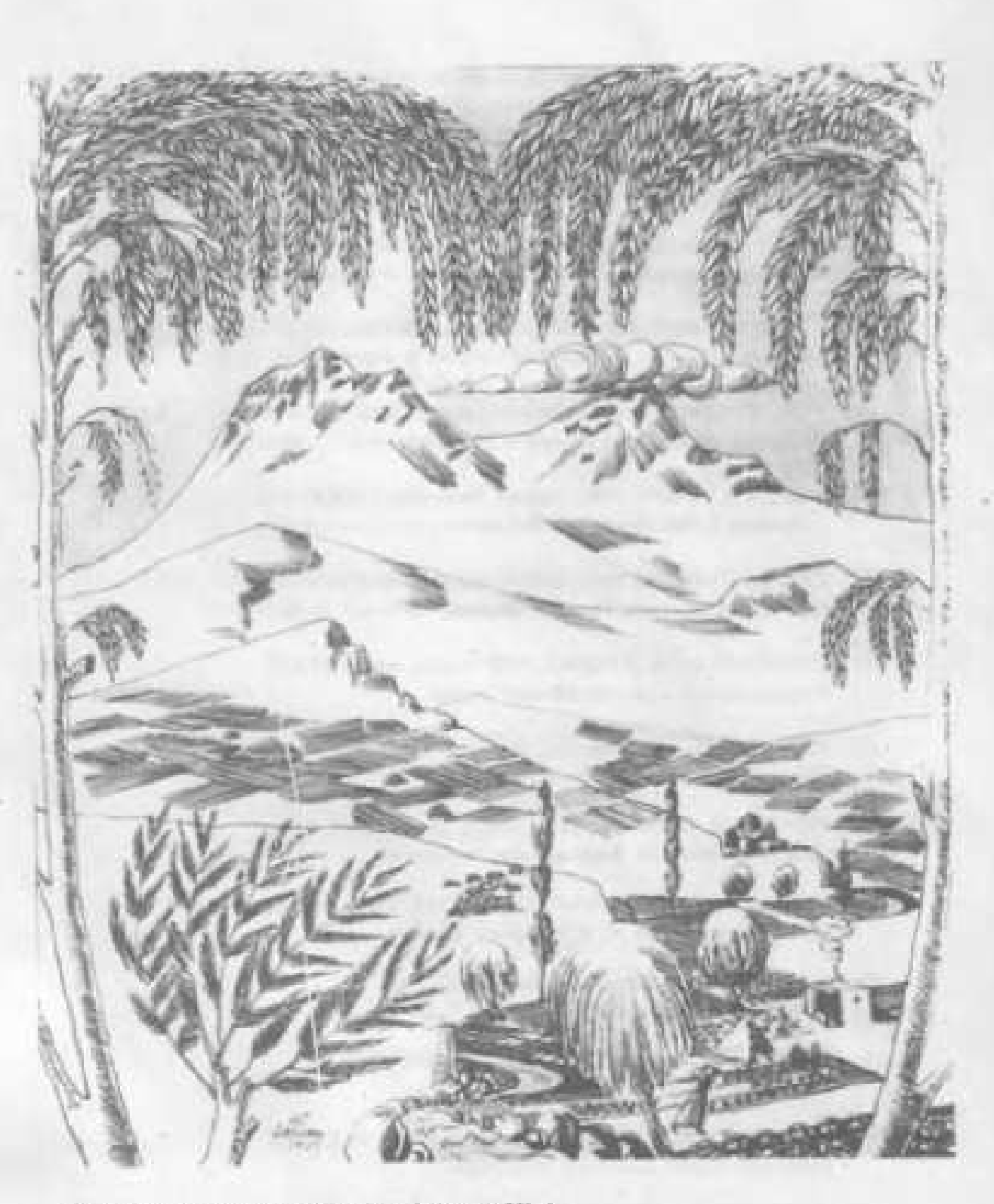

Արագած, Ավ. Իսահակյանի բանաստեղծությունների dropolishmab paraphing 1929

Арагац, Обложка сборжива стихов Аветния Исваклия

- I. ABTOΠOFTPET, 1909, Картон, темпера 47×45 Гос. Третьяковская галерея, Москва.
- II. У ПОДНОНИЯ АРАРАТА. ОКАЗКА, 1904 Бумага, акварель 24 X33. Музей М. Свръяна. Ереван.
- III. ПОЭТ, НА СКЛОНАХ АРАГАЦА, 1906 Мастонахождание имихаетно
- IV. СЕЛЬСКИЙ ПЕЙЗАЖ КАРАКИЛИСА, 1901 Холст, масло 45X60 Местонахождение некзвестно
- У. ГОРЫ ГОХТАН. 1914, Холст, темпера 35×36 Собранне семьи А. Аругюняна. Москва
- VI. УЛИЦА К ВЕЧЕРУ 1910 Кертон, темпера 33,5X47 Собрание Г. Басмаднина, Парки
- VII. СТАРЫЙ ТИФЛИС. 1917. Холст, темпера 84>(75 Гос. музай некусств Грузии. Тбилиск
- VIII, ЗНОЙНЫЙ ДЕНЬ В ГОРАХ, 1926 Холст, масло 54X65 Николеевский художественный музей
- (Х. НАТІОРМОРТ, 1910, Картон, темпера 62,5)(58,7 Горьковский художественный жузей
- Х. ПОРТРЕТ И. ЩУКИНА. 1911. Холст, тамлера 95 / 85 Собрание семьи И. Афанасьева. Ленноград.
- ХІ. ЖЕЛТЫЕ ЦЕЕТЫ (ДЖАН-ГЮЛУМ), 1914. Холст, темпера 83×73 Музей «Коллевция А. Абрамана», Ереван-
- ХІІ, В ПЕРСИИ, 1915 Холст, темпера 102 × 110 Сображни В. Кунним. Ленингррад
- XIII. KPACHAN JIOLIIAZIb. 1919, Xoncr, мавско 104 × 140 Собрания семьи А. Аругюняна. Москва
- ХГУ, ПРОДАВЕЦ ЗЕЛЕНИ, 1912, Холст, темпера 76,5 ХМГ,5 Кнавенній музай русского некусства
- ХУ, ФИНИКОВАЯ ПАЛЬМА, 1911 Картон, темпере 106 Х.71 Гос. Третьяковская галерея, Москва
- XVI. ФРУКТЫ, 1911 Каргон, темпера 503(66,8 Астраханская картинная галерея
- XVII. APAPAT. 1923. Xoncr. Macno 36)(47. Собранно А. Карнилна, Ереван
- XVIII. ΠΟΡΤΡΕΤ Κ. ΚΑΜΣΑΡΑΚΑΗΑ, 1935, Χαπττ, Macho 45 ×38 Музей М. Сарьжна, Ерееан
	- XIX. АПРЕЛЬСКИЙ ПЕЙЗАЖ, 1944 Холст, масло 54X73 Собранне семьи И. Баграмкна, Москва
- 
- E XX TOPTPET AKAДEMMKA T. AVAPSHA, 1943 Xonct, macno 67X75 7 Музей литературы и искусства. Еревен
	- ХХІ, НАТЮРМОРТ, ФРУКТЫ И ОВОЩИ, 1934, Холст, насло 73×92 Собрание Г. Тараердкия. Ерваки
	- XXII. OKTREPL B EPEBAHE 1961 Xoncr, macno 79×102 Гос. музей мокусства народов Востока, Мюсква
	- ХХІІІ. БЕРЕГА ЗАНГУ. МЕЛЬНИЦЫ. 1930 Холст, месло 50) (61 Собранна Р. Аристанасхия. Ерекан

## Ha ednomint

ЦВЕТЫ АРМЕНИИ, 1916 Холст, тенлера 72Х45 Музей русского некусства. Кнев.

**TETAMCKHE TOPbl. 1926. Xoncr, macro 70×70** Музей М. Сарьяна. Ерекан

Uww.bGwgwrth hylpws.hn" G. MU2US/3UL Lumb: 4 SUITHBULL «kebendh» finanwewbonspul woonto & WUNI93023UL

Редактор серии Ш. Хачатран Художник В. Тагавоски Директор издательства «Эребунн» В. Карагезян

ad dwjanwa gudwistor zaniał «dąwistory wie richet» Երևանի Հակոբ Մեղապարտի անվան պոլիզրաֆկոմբինատում (Crusti-9, Street, 91)

AncSureins denunverseyncSStah Audwa, nonSp muscle bG ShGcuGabugned իրոն նվիրատվություն, Մշակույթի հայկական ֆոնդը շնորհակալություն է։ humber exploring to annuncements

Тексты альбомов из серии «Арманские мастера кистия напечатамы на Ереванском полиграфкомбинате им. Akona Maranapra (Ереван-9, ул. Терана, 911.

За цветные репродукции, безвозмездно непечатанные в Финляндии, Армянский фонд нультуры приносит благодерность издательству «Эребунк».

Հարգելի գնորդ, «Վրձնի հայ վարպետներ» շարքի ձեռք բերումով (mowewGymph worked t 2 mich). The the Gawang Intents Մշակույսի հայկական ֆոնդի հայրենանվեր ձեռնարկումներին։

Уважаемый покупатель, приобратая альбомы на серии «Армянские мастера инстин [изидый стокмостью по 2 рубля], Вы вносите свою лепту в патрнотическую деятельность Армянского фонда культуры.

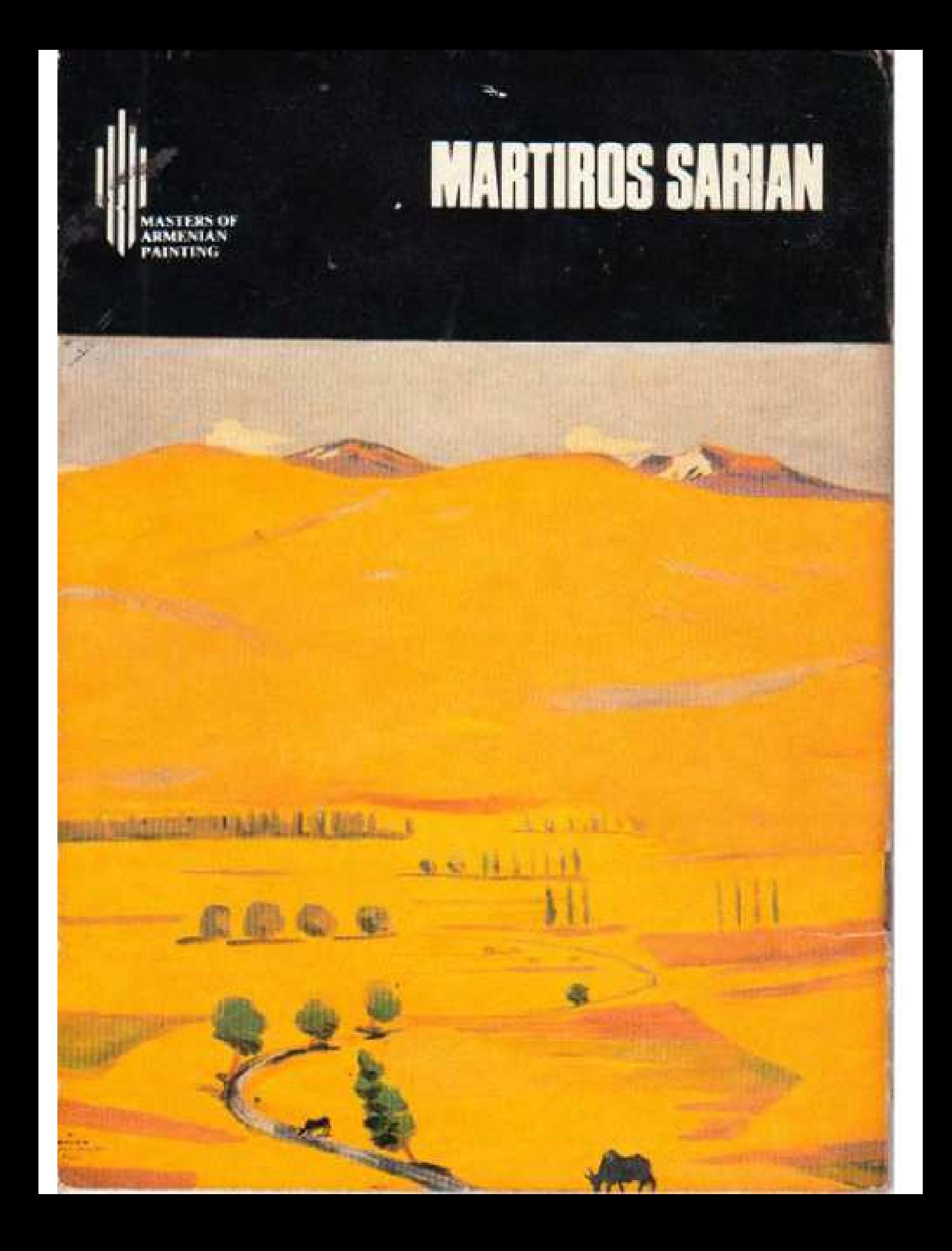